Česká zemědělská univerzita v Praze Fakulta životního prostředí Katedra prostorových věd Obor: Aplikovaná ekologie

# **Validace filtračních algoritmů dat leteckého laserového skenování v městském prostředí**

Bakalářská práce

Vedoucí práce: doc. Ing. Vítězslav Moudrý, Ph. D. Vypracoval: Martin Machálek

2023

### ČESKÁ ZEMĚDĚLSKÁ UNIVERZITA V PRAZE

Fakulta životního prostředí

# **ZADÁNÍ BAKALÁŘSKÉ PRÁCE**

Martin Machálek

Environmentální vědy Aplikovaná ekologie

Název práce

Validace filtračních algoritmů dat leteckého laserového skenování v městském prostředí

Název anglicky

Assessment of LiDAR ground filtering algorithms in urban environment

#### Cíle práce

Úkolem autora je provést validaci alespoň tří filtračních algoritmů dat leteckého laserového skenování v městském prostředí. Formulace dílčích cílů je úkolem autora.

#### Metodika

Letecké laserové skenování je jednou z nejmladších technologií dálkového průzkumu Země. Díky přesnosti a rychlosti sběru našla LIDARová data své uplatnění v mnoha odvětvích aplikovaných věd. Například v ekologii jsou data využívána pro určování struktury porostu. Filtrace odrazů reprezentujících zemský povrch od ostatních odrazů (vegetace, budovy) je základním krokem pro všechny environmentální aplikace využívající bodová mračna získaná leteckým laserovým skenováním (LiDAR). Řešitel zpracuje literární rešerši z oblasti leteckého laserového skenování a filtrace odrazů reprezentujících zemský povrch. Pro tři vybrané filtrační algoritmy vyhodnotí jejich schopnost odlišit odrazy reprezentující terén od ostatních odrazů.

Doporučený rozsah práce

30 stran

Klíčová slova

ELSKÁ UNIVERZIZA Formulace klíčových slov je úkolem řešitele.

#### Doporučené zdroje informací

- Montealegre, A. L., Lamelas, M. T., & de la Riva, J. (2015). A comparison of open-source LiDAR filtering algorithms in a Mediterranean forest environment. IEEE Journal of Selected Topics in Applied Earth Observations and Remote Sensing, 8(8), 4072-4085.
- Moudrý, V., Klápště, P., Fogl, M., Gdulová, K., Barták, V., & Urban, R. (2020). Assessment of LiDAR ground filtering algorithms for determining ground surface of non-natural terrain overgrown with forest and steppe vegetation. Measurement, 150, 107047.
- Pingel, T. J., Clarke, K. C., & McBride, W. A. (2013). An improved simple morphological filter for the terrain classification of airborne LIDAR data. ISPRS Journal of Photogrammetry and Remote Sensing, 77,  $21 - 30$
- Polat, N., & Uysal, M. (2015). Investigating performance of Airborne LiDAR data filtering algorithms for DTM generation. Measurement, 63, 61-68.
- Sithole, G., & Vosselman, G. (2004). Experimental comparison of filter algorithms for bare-Earth extraction from airborne laser scanning point clouds. ISPRS journal of photogrammetry and remote sensing, 59(1-2), 85-101.
- Zhang, W., Qi, J., Wan, P., Wang, H., Xie, D., Wang, X., & Yan, G. (2016). An easy-to-use airborne LiDAR data filtering method based on cloth simulation. Remote Sensing, 8(6), 501.

Předběžný termín obhajoby 2022/23 LS - FŽP

Vedoucí práce Ing. Vítězslav Moudrý, Ph.D.

Garantující pracoviště Katedra aplikované geoinformatiky a územního plánování

Elektronicky schváleno dne 10. 3. 2020

Elektronicky schváleno dne 10. 3. 2020

doc. Ing. Petra Šímová, Ph.D. Vedoucí katedry

prof. RNDr. Vladimír Bejček, CSc. Děkan

V Praze dne 21.03.2023

Oficiální dokument \* Česká zemědělská univerzita v Praze \* Kamýcká 129, 165 00 Praha - Suchdol

## **Čestné prohlášení**

Prohlašuji, že jsem bakalářskou práci na téma:

Validace filtračních algoritmů dat leteckého laserového skenování v městském prostředí vypracoval samostatně a citoval jsem všechny informační zdroje, které jsem v práci použil a které jsem rovněž uvedl na konci práce v seznamu použitých informačních zdrojů.

Jsem si vědom/a, že na moji bakalářskou práci se plně vztahuje zákon č. 121/2000 Sb., o právu autorském, o právech souvisejících s právem autorským a o změně některých zákonů, ve znění pozdějších předpisů, především ustanovení § 35 odst. 3 tohoto zákona, tj. o užití tohoto díla.

Jsem si vědom, že odevzdáním bakalářské práce souhlasím s jejím zveřejněním podle zákona č. 111/1998 Sb., o vysokých školách a o změně a doplnění dalších zákonů, ve znění pozdějších předpisů, a to i bez ohledu na výsledek její obhajoby. Svým podpisem rovněž prohlašuji, že elektronická verze práce je totožná s verzi tištěnou a že s údaji uvedenými v práci bylo nakládáno v souvislosti s GDPR.

V Praze dne 31. března 2023

……………………………….

Podpis autora práce

## **Poděkování**

Tímto bych chtěl poděkovat doc. Ing. Vítězslavu Moudrému, Ph. D. za trpělivost, věcné rady a podněty při zpracování této práce. Také bych tímto rád poděkoval za podporu své rodiny a přátel.

## **Abstrakt**

Práce se zaměřuje na filtrací pozemních bodů pomocí tří algoritmů z dat leteckého laserového skenování. Algoritmy vybrané pro tuto práci byly cloth simulation filter (CSF), progressive triangulated irregular network (PTIN) a filtrační algoritmus v programu ArcMap. Filtrace pozemních bodů je důležitou součástí pro tvorbu digitálních modelů prostředí a je využívána ve velké řadě environmentálních disciplín. Byla provedena filtrace dat z celkem čtyř lokalit nacházejících se v Oslu hlavním městě Norska. Celkově bylo otestováno v rámci dvou testů 27 kombinací nastavení pro algoritmy CSF, PTIN a ArcMap. Čtyři lokality byly rozděleny do dvou skupin, a v každé ze skupin byl proveden odlišný test. První test porovnával rozdíly, mezi jednotlivými algoritmy a jejich nastaveními v úspěšnosti filtrovat pozemní body oproti původní klasifikaci ve dvou oblastech s odlišnou morfologií terénu. Druhý test porovnával úspěšnost filtračních algoritmů filtrovat pozemní body oproti manuálně klasifikovaným datům. Pro oba testy byla vyhodnocena tendence způsobovat chybu prvního a druhého druhu a Cohenův kappa koeficient míry shody dvou hodnotitelů. V prvním testu byla prokázána podstatně nižší úspěšnost algoritmů při složitější morfologii terénu. Nastavení jednotlivých algoritmů s nejvyšší úspěšností obecně vykazovaly tendenci k tvorbě chyby prvního druhu. V druhém testu měli všechny algoritmy velmi vysokou úspěšnost filtrace a byla u všech algoritmů pozorována obecná tendence k chybě druhého druhu. Algoritmus v ArcMap si vedl v obou testech celkově nejlépe ze všech tří testovaných algoritmů, ale jeho nastavení byla nejméně závislá na lidském faktoru. Překvapivě dobré výsledky v rámci druhého testu též vykazoval CSF algoritmus, který měl mezi dvěma oblastmi druhého testu nejnižší pokles v úspěšnosti a z hlediska uživatelského nastavení tak má větší flexibilitu z hlediska přesnosti kalibrace. Ze všech tří algoritmů by autor doporučil využití algoritmu v programu ArcMap vzhledem k vynikajícím výsledkům a celkové nenáročnosti na uživatele.

### **Klíčová slova:**

Lidar, Filtrace bodových mračen, CSF, PTIN, ALS

### **Abstract**

Thesis focuses on filtering of ground points from aerial laser scanning data using three algorithms. Algorithms selected for this thesis were cloth simulation filter (CSF), progressive triangulated irregular network (PTIN) and filtering algorithm in ArcMap. Ground point filtering is an important part of creating digital enviromental models and is used in a large number of environmental disciplines. Data was filtered from a total of four locations in Oslo, the capital of Norway. In total, 27 combinations of settings for the CSF, PTIN and ArcMap algorithms were tested in two tests. The four locations were divided into two groups, and a different test was performed in each of the groups. The first test compared the differences between individual algorithms and their settings in the success of filtering ground points compared to the original classification in two areas with different terrain morphology. The second test compared the success of filtering algorithms to filter ground points against manually classified data. For both tests, the generation of errors of the first and second type and the Cohen's kappa coefficient of agreement of two evaluators were also calculated. In the first test, a significantly lower success rate of the algorithms was shown within area with more complex terrain morphology. The settings of the individual algorithms with the highest success rate generally showed a tendency to form a type 1 error. In the second test, all algorithms had a very high filtering success rate and a general tendency towards type 2 error was observed for all algorithms. In both tests, the algorithm in ArcMap performed the best overall of all three tested algorithms, but its settings were the least dependent on the human factor. Surprisingly good results in the second test were also shown by the CSF algorithm, which had the lowest drop in success between the two areas of the second test and in terms of user settings had better flexibility for accuracy calibration. Out of all the tested algorithms author would recommend algorithm in ArcMap software due to excellent results and ease of use.

## **Keywords:**

Lidar, Point cloud filtering, CSF, PTIN, ALS

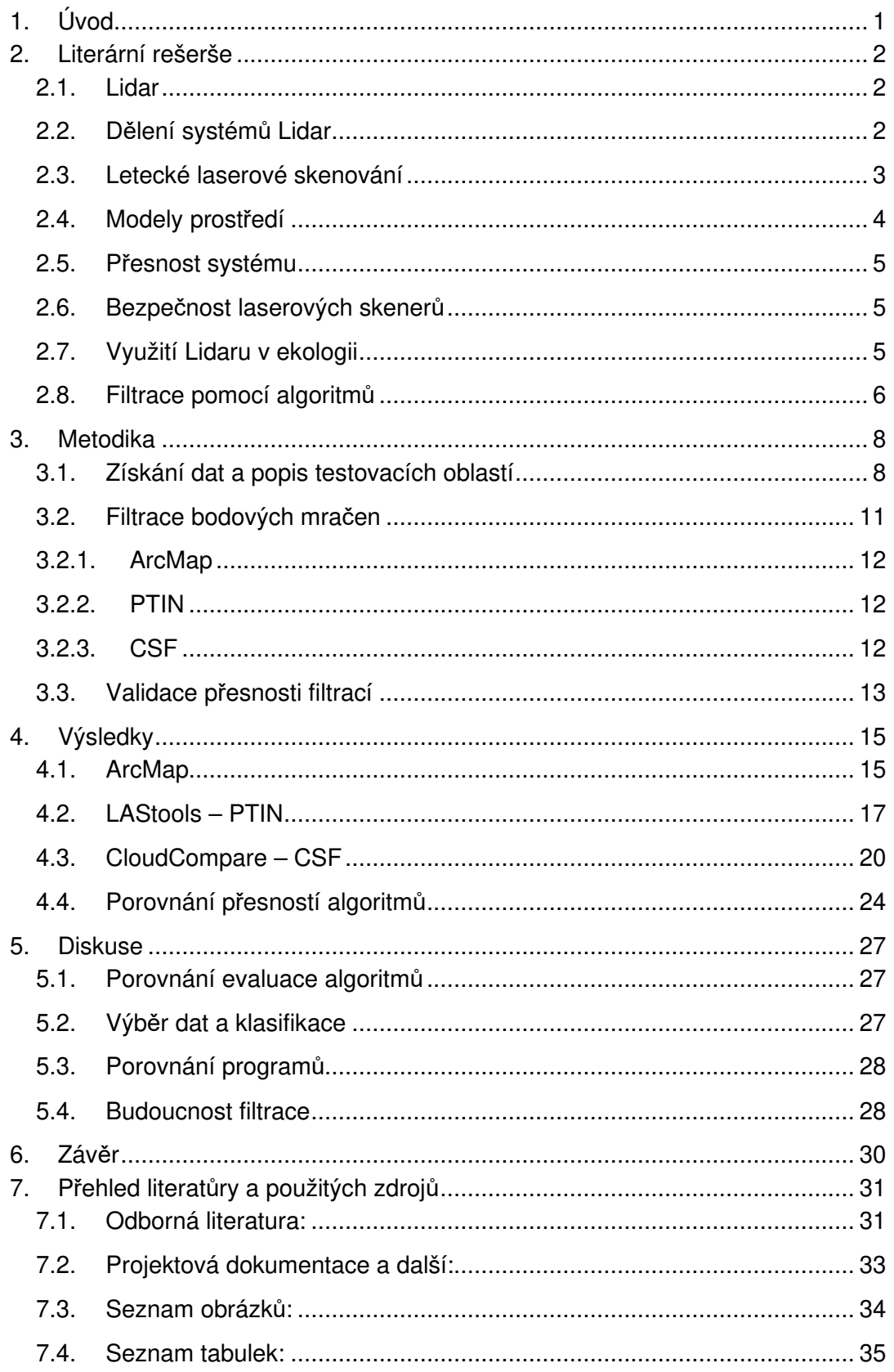

### **Seznam použitých zkratek:**

- ALS Vzdušné laserové skenování
- CSF Filtrace látkovou simulací
- DEM Digitální model elevace
- DSM Digitální model povrchu
- DTM Digitální model terénu
- GNSS Globální družicový navigační systém
- IMU Inerciální měřící jednotka
- eNOHD Rozšířená nominální vzdálenost rizika očí
- NOHD Nominální vzdálenost rizika očí
- NUS Model povrchu bez antroposféry
- NVS Model povrchu bez vegetace
- PDEM Planetární digitální model elevace
- POS Pozičně orientační systém
- PTIN Progresivně triangulovaná nesourodá síť
- TBDEM Topograficko-batymetrický digitální model elevace
- TIN Triangulovaná nesourodá síť

# **1. Úvod**

Letecké laserové skenování terénu se v posledních dvaceti letech stále více využívá ve velkém množství vědních oborů. V ekologii můžeme mluvit například o tvoření digitálních modelů struktur habitatů které se dají následně využívat při výzkumu chování druhů v nich žijících (Moudrý et al., 2021). Přesné vyobrazení terénu a následně i struktury vegetace se stalo jedním z důležitých zdrojů dat v environmentálních disciplínách. K přesnému vyobrazení modelů terénu jde teoreticky docílit skenováním a následnou manuální klasifikací, avšak tento způsob je zdlouhavý, pracný a může být u větších projektů nemožný. Automatizovaná klasifikace pomocí algoritmů nabízí možnost, jak tento problém vyřešit. Jednou z překážek u těchto algoritmů bývá výběr správných nastavení, která se nejlépe hodí pro dané projekty. To může být problematické hlavně z hlediska zkušeností uživatele. Další problémy nastávají z důvodů heterogenity terénu a objektů nad terénem (vegetace, budovy), kdy může dojít k chybné klasifikaci v rámci filtrace.

Prostředí typická v přírodě jako je například les, mohou způsobovat problémy pro algoritmy ať už z důvodů neprostupnosti vegetace či nízkých objektů jako jsou křoviska či pařezy (Montealegre et al. 2015). Oproti tomu městské prostředí představuje pro algoritmy překážky zejména z hlediska různorodosti objektů nad terénem ať už v komplexnosti či rozloze. Jedna z prvních prací zabývající se problematikou filtrací bodových mračen označila složité struktury městského prostředí jako jedno z obtížněji filtrovatelných prostředí pro vytváření přesných modelů terénu (Sithole et Vosselman, 2004). Budovy mohou tvořit podstatně větší celistvé mezery v modelech terénu oproti vegetaci. Další překážkou může být také geometrie městských objektů a jejich návaznost vůči terénu (Sithole et Vosselman, 2003).

Cílem této práce je porovnat chování tří algoritmů (CSF, PTIN a algoritmus v ArcMap) při odlišných nastaveních v rozdílném typu terénu městského prostředí. Toto bylo provedeno kvantitativním zhodnocením úspěšnosti a tvorby chyb 1. a 2. druhu při filtraci v městském prostředí v rámci dat s nízkou bodovou hustotou (0,5 bodů/m $^2$ ).

## **1. Literární rešerše**

#### **1.1. Lidar**

O Lidar jako technologii se dá mluvit již od 60. let minulého století (Iavarone et Vagners, 2003) avšak v praxi se začal používat zejména až v 90. letech. Jde o laserový systém, jehož hlavní princip stojí na odrazu laserového paprsku od objektu a konstantní rychlosti světla. Díky tomu lze vypočítat vzdálenost od objektu pomocí doby ušlé mezi emitací a detekcí paprsku a rychlosti světla v metrech za sekundu pomocí této rovnice (Wehr et Lohr, 1999).

$$
R = c\frac{t}{2}
$$

(R – Vzdálenost objektu, c – rychlost světla, t – čas mezi emitací detekcí paprsku)

Součástí laserového skeneru je obvykle oscilující zrcadlo, přes které je laserový paprsek vypouštěn do prostředí. Oscilace zrcadla probíhá tak aby paprsek dopadal na zem v příčném směru vůči směru letu v pásech tvořených laserovou stopou (Footprint). Maximální šířka jednotlivých pásů je pro specifickou výšku letu závislá na hodnotě zorného pole optického přijímače nebo také jinak skenovacím úhlu (Wehr et Lohr, 1999). V dnešní době existují systémy, které mají skenovací úhel až 90°. K praktickým účelům v rámci leteckého dálkového průzkumu se používají nastavení s efektivním skenovacím úhlem okolo 30°- 40° neboť má laser při tomto úhlu větší šanci zaregistrovat objekt (RIEGL, 2013). Výška, z které se dá skenovat novějšími skenery od firmy Riegl dosahuje až 3700 m (RIEGL, 2019).

Skenovací vzor závisí od typu zrcadla, např. oscilační zrcadlo vytváří vzor ve tvaru písmene "Z" (Wehr et Lohr, 1999). Toto může být ještě obohaceno dalším laserovým paprskem k získání typického "Z" vzoru v paralelním směru. Dnes se však používá i polygonové zrcadlo jež nabízí možnost skenování v rovnoběžných liniích (Ulrich et al., 2013).

Tento systém je základem pro dálkové skenování zemského povrchu v kombinaci s nosičem. Nosičem může být např. automobil, letadlo a v dnešní době i dron. Na palubě daného nosiče je kromě počítače zaznamenávajícího data z Lidar senzoru též systém pro získávání geografické polohy nosiče (GNSS) a také polohy v prostoru (IMU).

#### **1.2. Dělení systémů Lidar**

Lidar systémy můžeme dělit dle několika kritérii, velikost stopy skeneru je jedním z nich. Můžeme je dělit v podstatě na dva druhy, a to na systémy s malou stopou (dále SF) a velkou stopou (dále LF). Velikost stopy je u SF systému obvykle v rozpětí 0,5 - 3 m a je určen spíše k získávání detailních modelů. LF systém má stopu v rozmezích 10-170 m a je určen spíše pro velké celky jako je např. vertikální struktura klenby stromů (Means, 1999). Dalším rozdílem je ve frekvenci pulsů kdy SF má obvykle vysokou frekvenci pulsů zatím co LF jí má řádově menší.

Dalším kritériem pro dělení Lidar systémů může být způsob snímání. Existují opět dva druhy, a to discrete return a full-waveform.

Discrete return dokáže zpracovat jeden nebo dva odrazy, popřípadě vícenásobný odraz. Nejčastěji jde však o první a poslední odraz kdy data prvního odrazu reprezentují digitální model povrchu, zatímco data odrazu posledního jsou modelem reliéfu. Avšak systémy, které zaznamenávají pouze poslední odraz jsou nedostačující pro hustě zarostlé oblasti, protože nelze určit, zda došlo k odrazu o terén či šlo o odraz od nižší vegetace (Wagner et al., 2004).

Fullwave-form se dostal do komerčního využití později. Tento typ dokáže provádět záznam a zpracování celého průběhu vlny intenzity odraženého paprsku. Jeho další výhodou oproti výše zmíněnému typu je schopnost poskytovat různorodé informace o materiálu na který laser dopadá. Mezi vlastnosti patří např. drsnost, geometrie či odrazivost (Mallet et Bretar, 2009).

#### **1.3. Letecké laserové skenování**

Vzhledem k dynamickému pohybu letadla ve vzduchu je pro správné určování polohy skenovaných bodu potřeba neustále sledovat polohu a orientaci letadla. K tomu je určená poziční a orientační systém (POS) který je tvořen jednotkami IMU, GNSS a řídící jednotkou (Wehr et Lohr, 1999). K tomuto je připojen laserový systém, který provádí sken povrchu během letu tak jak je vidět na Obr. 1.

Vyhodnocení POS může být prováděno v reálném čase, nebo softwarem z uložených dat později. IMU je inerciální měřící jednotka tvořená soustavou gyroskopů a akcelerometrem. Tato jednotka zjišťuje kromě náklonu letadla v prostoru vzhledem k terénu pod ním a také změny letové rychlosti. Polohová jednotka globálního navigačního satelitního systému (GNSS) je zodpovědná za určení polohy letadla v jednotném souřadnicovém systému což je následně využito ke zjištění poloh právě skenovaných bodů.

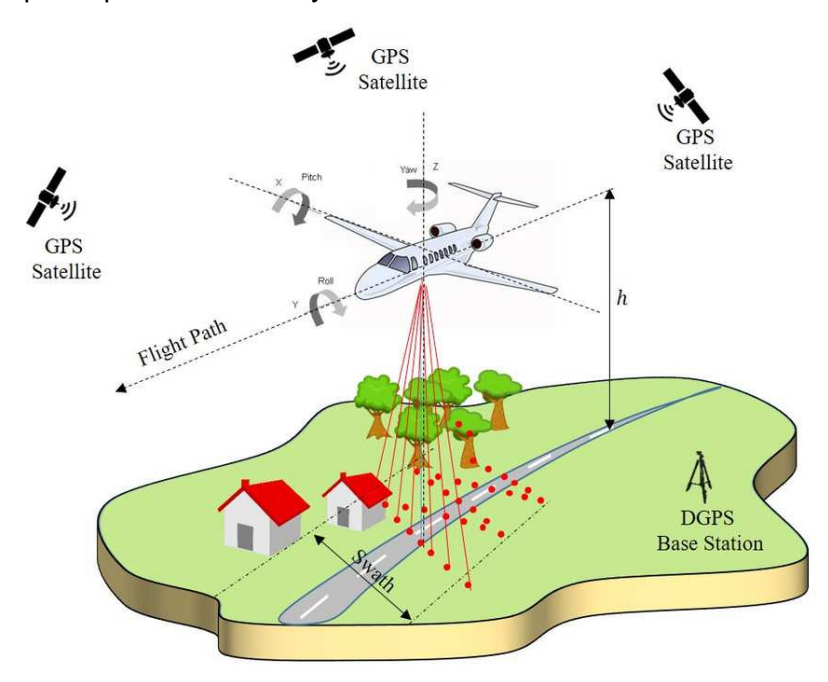

*Obr. 1: Jednotlivé prvky vzdušného Lidar systému (Harikumar A., 2019).* 

Samotný laser mívá vlnovou délku mezi 900-1100 nm což je na světelném spektru infračerveného záření (Dolanský, 2004). Avšak při využití v jiných prostředích může mít vyšší či nižší vlnovou délku. Například v batymetrii infračervené světlo nemá téměř žádnou šanci se dostat pod hladinu, a proto se používá systém s vlnovou délkou 532nm (Guenther, 2007).

Všechny tři součásti Lidar systému jsou důležité pro tvorbu bodových mračen. Bodové mračno (angl. point cloud) je datový soubor obsahující mimo jiné souřadnice (x, y, z) jednotlivých odrazů. Pro získání bodového mračna skener vypustí laser na zrcadlo což ho v zaznamenaném úhlu vyšle k objektu, od kterého se laser odrazí zpět. Jak již bylo zmíněno vzdálenost se dá vypočítat z konstantní rychlosti světla a uplynulého času. To spolu s úhlem při vyslání a polohou letadla stačí pro získání souřadnic pravoúhlé kartézské soustavy (Heritage et Large, 2009). Data bodových mračen získaná v této formě jsou obvykle ve formátu LAS nebo LAZ. Kromě informací o poloze mohou obsahovat i další informace jako je RGB hodnota objektu, intenzita a počet odrazů.

#### **1.4. Modely prostředí**

Poté co jsou data získána systémem Lidar zpracována využívají se obvykle k tvorbě digitálních elevačních modelů (DEM). DEM tvořené laserovým skenováním můžeme v podstatě rozdělit na DSM neboli digitální model povrchu a DTM tedy digitální model terénu. DSM je model veškerého skenovaného povrchu včetně vegetace, budov a dalších struktur. DTM je model zbavený již zmíněných struktur který zachycuje pouze samotný povrch země. Oba mají své využití v jiných vědních disciplínách, DSM se například využívá při zjišťování solárního potenciálu rostlin, zatímco DTM se používá například při vytváření hydrologických modelů. Na Obr. 2 je jednoduché schéma vyobrazující rozdíl mezi těmito dvěma modely.

Kromě těchto obecných DEM existují i další specifické typy. Do nich lze zařadit NVS, NUS, PDEM, TBDEM a další. NVS (angl. non-vegetated surface) je DEM, který neobsahuje biosféru, ale zachovává antroposféru. Opakem je NUS (angl. nonurbanized surface) to obsahuje vše kromě antroposféry. PDEM je planetární DEM využívající se při studiu planet, asteroidů a podobných kosmických těles. TBDEM je topograficko-batymetrický digitální model obsahující batymetrická hloubková data s okolní topografií (Guth et al. 2021).

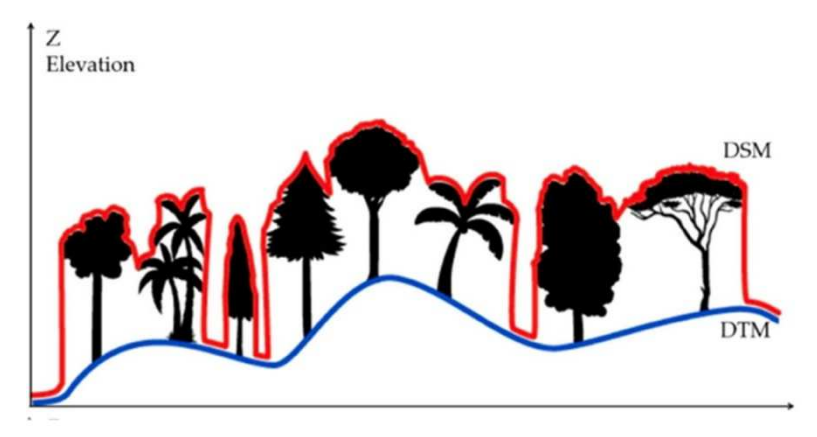

*Obr. 2: Schema rozdílu mezi DSM a DTM (Mohat et al., 2021).*

Kromě DEM existují i další reprezentace terénu které jsou specificky zaměřené. CHM (angl. canopy height model) což je výškový model vegetační klenby vzniká rozdílem mezi DSM a NVS (Mohan et al., 2021). DHM je model reprezentující skutečnou výšku objektů jako jsou např, stromy či budovy nad terénem (Guth et al. 2021).

#### **1.5. Přesnost systému**

V roce 1999 Emmanuel P. Baltsavias upozornil ve své práci na možné chyby v přesnosti systému v závislosti na různých faktorech. Mezi tyto faktory zařadil tehdy např. odchylky v přesnosti v důsledku doby odezvy jednotlivých komponent systému pro ALS. Tato chyba může nastat během turbulentního letu kdy daleko více závisí přesnost na správné synchronizaci INS vůči datům získaných laserovým skenerem než při letu klidném.

Letová výška má také velký vliv na přesnosti měření bodů. Jak bylo ukázáno při vyšší letové výšce se zvyšuje celkový vliv možné chyby během získávání dat. K této chybě může dojít špatným měřením náklonu letadla či skenovacího úhlu. S těmito vlivy se však dá částečně počítat v rámci následného zpracování dat. Většina skenerů je navíc kalibrována na specifické podmínky, do kterých spadá mimo jiné i ideální letová výška (May et Toth, 2007).

#### **1.6. Bezpečnost laserových skenerů**

Vzhledem k zaměření práce na městské prostředí je třeba se zmínit i o bezpečnosti laserového skeneru na lidské oko. Elektromagnetická radiace u laseru o vlnové délce 780 – 1400nm může projít vnitřním prostředím oka a poškodit sítnici. Riziko je však poměrně malé vzhledem ke kontinuálnímu pohybu laseru během skenování a také kvůli výšce z které sken probíhá. Laserové skenery by též měli mít definované hodnoty NOHD (Nominal Ocular Hazard Distance) a eNOHD (enhanced NOHD) což jsou nominální vzdálenosti pro bezpečnost očí pozorovatele a pozorovatele s dalekohledem. Tento problém mohou také vyřešit systémy využívající vlnovou délku nad 1400nm vzhledem k faktu, že světlo při této vlnové délce má podstatně horší průnik okem směrem k sítnici (Phennigbauer et Ulrich, 2011) tak jak je zobrazeno na Obr. 3.

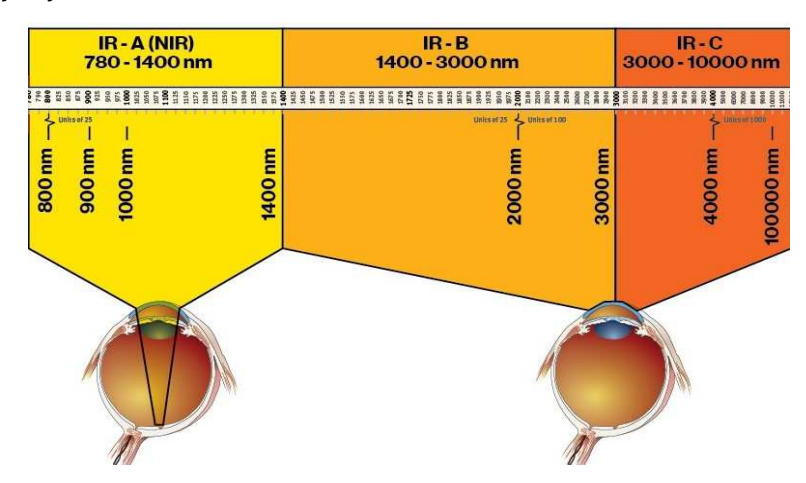

*Obr. 3: Reprezentace průniku vlnových délek prostředím lidského oka (https://lasersafety.com/resources/lasersafety-guide/).* 

#### **1.7. Využití Lidaru v ekologii**

Lidar se používá v praxi mnoha vědních oborů, vzhledem k typu a množství dat které může poskytnout. V této části představuji ty nejdůležitější využití v rámci ekologie a jí příbuzných věd.

V rámci ekologii živočichů lze z hlediska využití mluvit o vytváření digitálních 3D struktur ekosystémů. Struktura ekosystémů má velký vliv na společenstva v nich žijících. U ptáků můžeme mluvit například o vertikální struktuře vegetace která má

vliv na jejich sdružování což bylo pozorováno již v letech 1935 a první pokusy o kvantifikaci proběhli v roce 1961 (Davies et Asner, 2014). Z těchto pokusů bylo zjištěno, že právě struktura vegetace má na distribuci a diverzitu druhů ptáků největší vliv. Samotná struktura ekosystémů je však důležitá pro studium většiny druhů živočichů ať už se jedná o hmyz (Müller et al., 2014) či například primáty (Palminteri et al., 2012). V ekologii rostlin můžeme mluvit o využití Lidaru při zjišťování sukcesních typů vegetace pro zjišťování budoucího vývoje v rámci ekosystému (Marselis et al., 2018). V rámci městského prostředí můžeme mluvit o využití při modelování uhlíkové kapacity a distribuce městských stromů. (Schreyer et al., 2014) Lze též mluvit například o zjišťování přístupnosti světla pro druhy vegetace nižšího vegetačního pásma či celkové listové plochy korun stromů.

V lesnictví můžeme mluvit zejména o mapování lesů, zjišťování přesného počtu a výšek jednotlivých stromů což je výhodné pro úsporné hospodaření. Právě výška stromů je důležitá pro zjištění množství celkové biomasy v rámci nadzemní vegetace v lesnictví (Luo et al., 2019). Hydrologie využívá Lidar při modelování toku vody v rámci celých povodí (Petroselli, 2012). V rámci hydrologie můžeme zmínit i leteckou laserovou batymetrii která obvykle používá Lidar o dvou odlišných vlnových délkách. Typická vlnová délka (1100 nm) nepronikne hladinou příliš hluboko, a tak je využíváno laseru o nižší vlnové délce (532 nm) která může dosáhnout i dna ať už řek či mělkých pobřežních vod. To je využíváno pro hydrobiologický výzkum a mapování v hydrografii (Mandlburger et al., 2011).

#### **1.8. Filtrace pomocí algoritmů**

Jak již bylo zmíněno v úvodu ke klasifikaci pozemních bodů v bodových mračnech získaných Lidarem se používají filtrační algoritmy. Tyto algoritmy v rámci softwaru pomocí specifických procesů obvykle rozdělí data na body pozemní a nepozemní s čehož se následně dají tvořit DEM. Tyto procesy se odlišují v závislosti na užitém algoritmu, ale většina algoritmů využívá specifické vlastnosti pozemních bodů (Meng et al., 2010). Mezi tyto vlastnosti patří:

- a) Nejnižší elevace Většina pozemních bodů má v rámci nejbližšího okolí nejnižší elevaci a body vystupující nad určitý rámec jsou považovány za body nepozemní.
- b) Strmost terénu Obecně se předpokládá nižší strmost mezi dvěma sousedícími pozemními body než mezi sousedícím pozemním a nepozemním bodem. Pokud je bod za hranicí úhlu předpokládaného mezi dvěma pozemními body je z pozemních bodů vyloučen.
- c) Rozdíly v elevaci povrchu terénu Obvykle je menší množství náhlých výškových rozdílů mezi dvěma sousedícími pozemními body než u pozemních bodů sousedících vedle nepozemních bodů.
- d) Homogenita zemského povrchu Zemský povrch bývá obvykle nepřerušený a relativně hladký, obvyklé struktury jako jsou stromy či budovy tvoří v povrchu mezery.

Tyto vlastnosti jsou obecně využívané pro filtraci pozemních bodů ale i tak mohou při automatizované klasifikaci nastat chyby vzhledem k relativní rigiditě zvolených nastavení v rámci filtrace. Nastavení algoritmu mohou být správně zvolená pro většinu bodů v rámci filtrace ale ne pro všechny. Tyto chyby se dají dělit na chyby 1. a 2. druhu.

Při nastavení algoritmu tak jde o kompromis, v kterém se zvažuje, která chyba ve filtraci je v rámci projektu preferována. Ohledně vlivu chyb se zmiňují Sithole a Vosselman v roce 2004 ve své práci kde označují minimalizaci tvorby chyb 1. druhu za praktičtější. Chyba 2. druhu je dle jejich přesvědčení nápadnější, a tudíž jednodušší manuálně najít a opravit než chybu 1. druhu.

V dnešní době existuje velké množství filtračních algoritmů a programů které je využívají. Můžeme například zmínit balíček funkcí lidR pro statistický program R který podporuje algoritmy PMF (angl. Progressive Morphological Filter), MCC (angl. Multi-scale Curvature Classification), a CSF (Cloth simulation function) který je blíže představen v kapitole 3.2.3. Algoritmus PMF filtruje pozemní body výpočtem rozdílů v elevaci bodů v rámci buněk uvnitř pohybujícího se okna za pomocí morfologických operací (Zhang K. et al.; 2003). MCC algoritmus filtruje body pomocí iterativní metody překračování kladných mezí zakřivení povrchu, kdy body překračující tyto meze jsou následně klasifikovány jako pozemní či nepozemní podle toho kterou mez překročily (Evans et Hudak, 2007). Filtračních algoritmů jsou však desítky a každým rokem přibývají nové algoritmy či pokročilejší verze předchozích, a tak nelze vyjmenovat všechny. Tato práce se zaměřuje na filtrační algoritmus v softwaru ArcMap, a algoritmy PTIN a CSF které jsou blíže popsány v kapitole 3.2.

## **2. Metodika**

#### **2.1. Získání dat a popis testovacích oblastí**

Data pro tuto práci byla získána z volně dostupné verze projektu Oslo kommune Laserskanning 2019 ze serveru hoydedata (https://hoydedata.no). Tento projekt vypracovaný firmou Terratec shromáždil data v září roku 2019 z paluby letadla osazeného laserovým skenerem Riegl VQ-1560i. Projekt mapoval zástavbu v rámci norského hlavního města Osla. Projekt celkově zmapoval 200 km<sup>2</sup> a hustota skenu byla 10 bodů/m<sup>2</sup> volně dostupná verze však obsahovala data pouze s hustotou 0,5 bodů/ m<sup>2</sup>. Použitý koordinační systém byl Euref 89 UTM-32 což je používaný standart v rámci Norska (Terratec, 2019).

Dlaždice bodových mračen byla získána ze serveru ve formátu LAZ a bylo třeba je rozbalit do formátu las, pro použití v rámci použitých softwarů. Pro tento účel jsem využil aplikace laszip v softwarovém balíčku LAStools od společnosti rapidlasso GmbH. V rámci validace algoritmů byly provedeny dva odlišné testy. Mapa umístění oblastí vybraných pro testování algoritmů lze vidět na Obr. 4.

První test se zaobíral obecným výkonem algoritmů při užití v rozdílných terénech s odlišným pokrytím budov, kdy nebyla původní data ručně upravována. Data nebyla pro tento test ručně upravena z dvou důvodů, a to časové náročnosti z důvodu množství bodů a velikostí jednotlivých oblastí, a také proto že původní data měla již pozemní body z velké části klasifikována firmou která norský projekt uskutečnila (Terratec, 2019). Během tohoto testu tak bylo celkem otestováno 1 613 867 bodů.

První oblast (Obr. 5) je relativně rovinný terén z velké části pokrytý homogenními budovami tvořící městské ulice, které lze najít v centru větších měst. V rámci této oblasti je část tvořena i zástavbou rodinných domů či stadionem. Druhá oblast (Obr. 6) je z velké části kopcovitý terén se zástavbou rodinných domů. U této oblasti byla předpokládaná vyšší náročnost na testované algoritmy.

Druhý test se zaobíral dvěma oblastmi v centru města (Obr. 7-8). Pro tento test bylo vytvořeno třicet bodů pro každou oblast zvlášť, celkem tedy šedesát kontrolních bodů. Následně byl vytvořen buffer o poloměru 15 m v kterém byla klasifikace bodů ručně upravena pro vyšší přesnost testování algoritmů. Ruční klasifikace byla prováděna po pruzích o šířce 2–4 metrů v programu ArcMap. Tento test celkem otestoval úspěšnost algoritmů u 65 235 bodů v rámci obou oblastí.

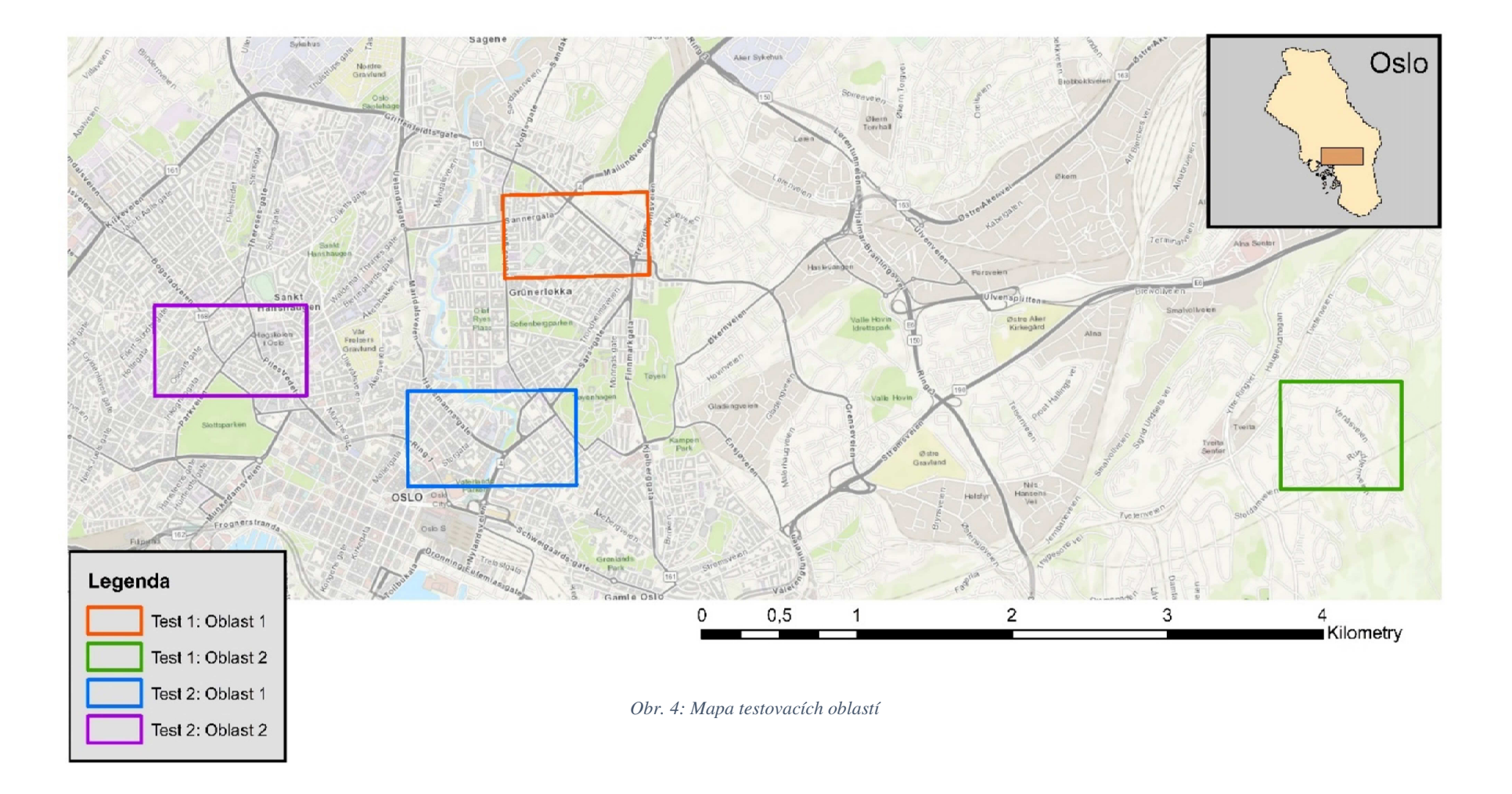

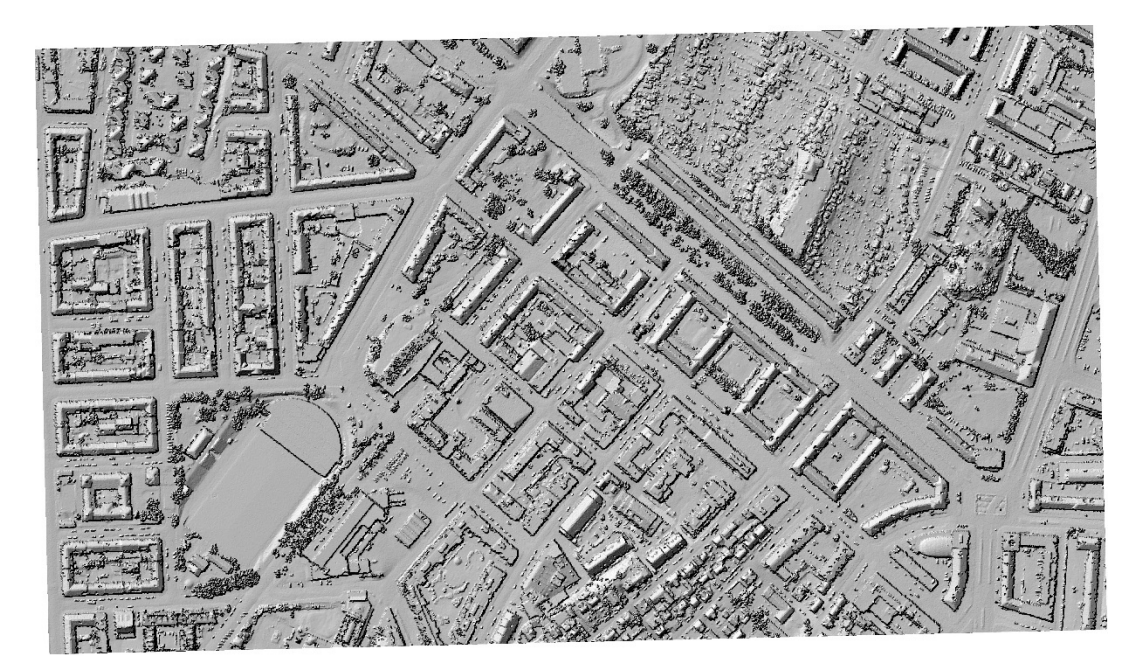

*Obr. 5: Hillshade první oblasti prvního testu* 

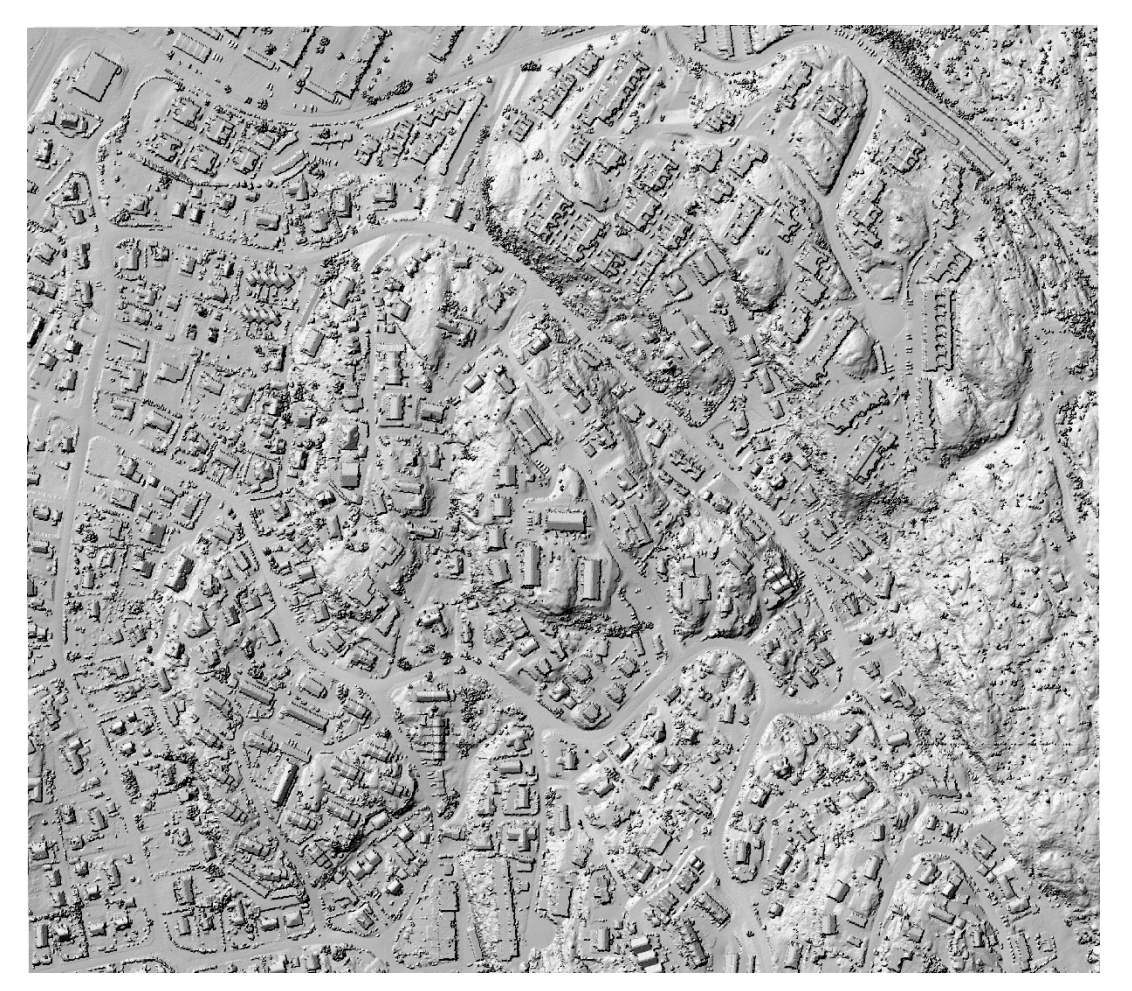

*Obr. 6: Hillshade druhé oblasti prvního testu* 

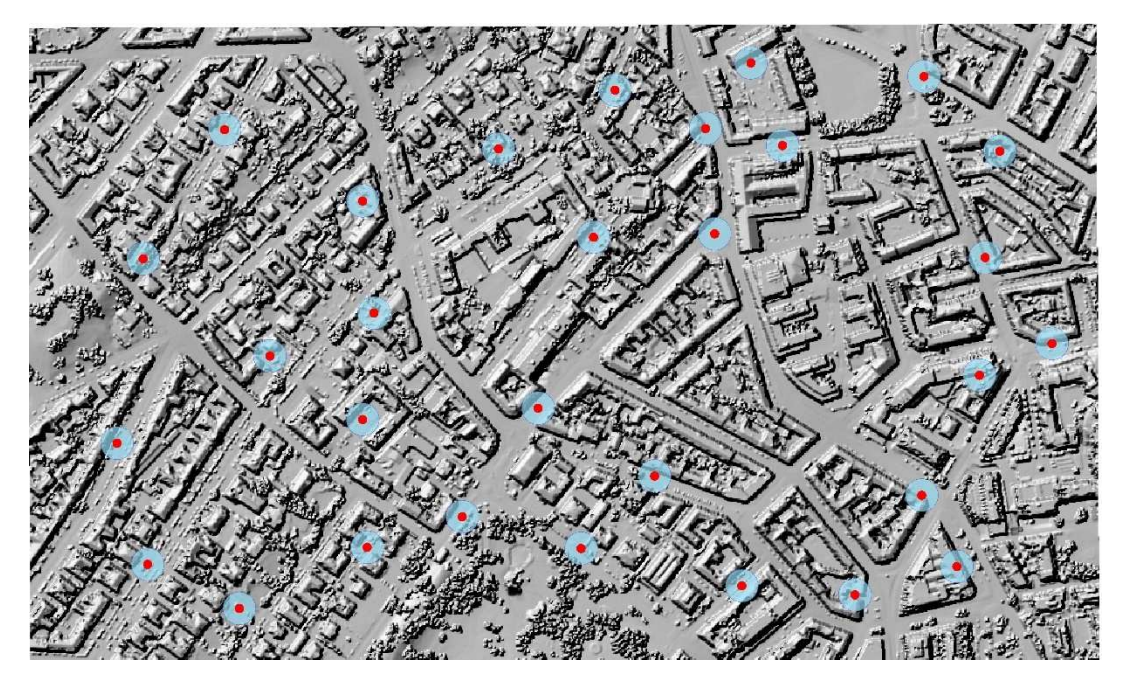

*Obr. 7: Hillshade první oblasti druhého testu s vyznačenými kontrolními body a buffery* 

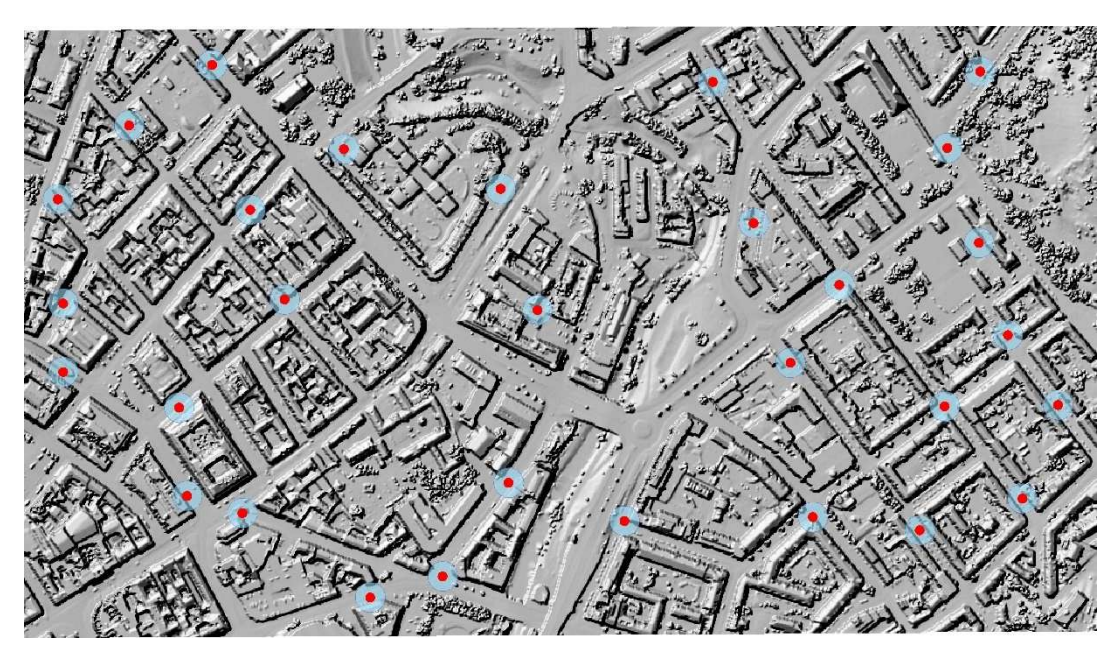

*Obr. 8: Hillshade druhé oblasti druhého testu s vyznačenými kontrolními body a buffery* 

#### **2.2. Filtrace bodových mračen**

K filtraci byli využity tři softwary. Komerční ArcMap balíku ArcGIS od společnosti Esri, který nabízí možnost filtrovat bodová mračna dle různých typů klasifikací, komerční Lasgroundnew z balíku LASTools společnosti rapidlasso, který využívá progresivně triangulované nepravidelné sítě (zkrat. PTIN) k filtraci pozemních bodů a opensource software CloudCompare který nabízí funkci CSF filter využívající algoritmus na principu látkové simulace (angl. cloth simulation). První dva softwary byli testovány čistě na předdefinovaná nastavení, která nabízí. V rámci CSF filtru bylo třeba ručně nastavit hodnoty jednoho z testovaných nastavení.

#### **2.2.1. ArcMap**

Filtrace v rámci ArcMap byla velmi jednoduchá, neboť v rámci nástroje Classify ground lze mluvit pouze o třech možných nastaveních která nelze změnit. Nastavení conservative je určeno pro topografii s minimálním zakřivením a z pohledu této práce se zdálo ideální zejména pro oblasti v centru města. Nastavení *aggressive* je naopak uzpůsobeno pro ostřejší reliéfy terénu. Jako příklad uvádí hřebeny a vrcholky kopců. Poslední nastavení standard je kompromisem mezi oběma předchozími nastaveními. U tohoto nastavení bylo předpokládáno, že si povede dobře v obou typech oblastí a mohlo by být úspěšnější v oblasti se složitějším terénem. Jak algoritmus funguje není uveřejněno společností Esri, což je v celku pochopitelné vzhledem ke komerční povaze softwaru.

#### **2.2.2. PTIN**

Nástroj lasground new balíčku LAStools využívá PTIN algoritmus jehož princip představil P. Axelsson v roce 2000. PTIN rozdělí Lidarová data na menší bloky a v nich nejprve vybere nejnižší body před samotnou filtrací. Poté je vygenerována triangulovaná nepravidelná síť (TIN) z těchto bodů která tvoří základní povrch. Tato síť je postupně zhušťována přidáváním dalších bodů do triangulované sítě dle přednastavených parametrů, dokud nejsou všechny body v rámci nastavených restrikcí klasifikované. (Axelsson, 2000) Právě parametry pro přidávání bodů v jednotlivých iteracích procesu určují správnost v klasifikaci pozemních bodů. Mezi tyto parametry patří:

- a) Step určuje vzdálenost mezi počátečními body
- b) Bulge omezení výšky špičky nad základním povrchem
- c) Offset omezení úrovně zahrnutí bodů nad aktuálním odhadem země
- d) Spike určuje úroveň ve které se odstraňují ostré vrcholky

Všechny tyto parametry lze v rámci nástroje změnit ale při mém testování jsem hodnotil dvě předpřipravená nastavení. Nastavení typu pokryvu terénu, které ovlivňuje step size a nastavení pro intenzifikaci vyhledávání základních bodů pro tvorbu sítě v rámci různé morfologie. Testovaná nastavení pokryvu terénu pro oba testy byla *town or flats, city or warehouses* a *metropolis*. Pro druhé nastavení byla vybrány nastavení default, extra a hyper pro první test a nastavení extra, ultra a hyper pro test druhý.

#### **2.2.3. CSF**

CloudCompare nabízí funkci CSF Filter který velmi zjednodušeně pracuje na principu kusu látky přehozené přes objekt. Tento princip pro počítačovou simulaci v roce 1986 představil J. Weil, jehož práce byla základ pro CSF algoritmus.

V rámci CSF jde o počítačovou simulaci látky aplikovanou na invertovaný DSM k vytvoření DTM (obr 9) (Zhang W. et al. 2016). Přesnost takového DSM je závislá na několika parametrech jako je například ohebnost či hrubost simulované látky. V rámci CloudCompare se nastavení dělí na základní a pokročilé. Základní parametr Scenes určuje, pro jakou morfologii terénu bude simulace probíhat, toto nastavení ovlivňuje ohebnost látky. Na výběr bylo mezi flat, relief a slopes a možnost využití funkce slope processing určenou pro strmé svahy u kterých dělá

simulace obvykle velké chyby. V rámci této práce byla testovaná všechna tři nastavení bez možnost slope processing pro první test a flat, relief pro test druhý. Pokročilé parametry zahrnují cloth resolution což ovlivňuje hrubost simulované látky, max iteration což je maximální počet iterací simulace přehození látky a classification threshold což je práh pro klasifikaci pozemních a nepozemních bodů založený na vzdálenosti mezi body a simulovaným terénem. Z těchto nastavení bylo testováno pouze cloth resolution pro hodnoty (2), (1) a (0,5) v prvním testu. V druhém testu byly hodnoty nastaveny pro vyšší rozlišení na hodnoty (0,7), (0,5) a (0,3). Druhá dvě pokročilá nastavení byla ponechána v základních hodnotách, protože byla v samotném nástroji označená jako dostačující pro většinu využití.

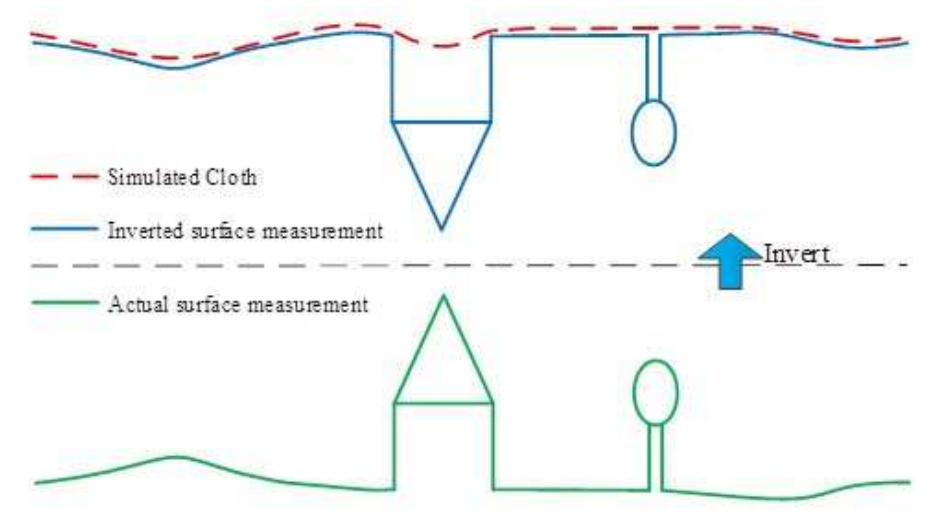

*Obr. 9: Vyobrazení principu CSF (Cloudcompare.org/doc/wiki/images/2/2b/CSF\_priniple.jpg)* 

#### **2.3. Validace přesnosti filtrací**

Pro evaluaci filtračních algoritmů jsem provedl dva testy. V prvním jsem porovnal původní klasifikaci referenčních dat s klasifikací vzniklou filtracemi jednotlivých algoritmů. Data v tomto testu byla získána ze dvou oblastí s odlišným typem terénu. Druhý test porovnával manuálně klasifikovaná data s klasifikačními daty filtrací z dat v centru města. K tomuto zhodnocení byli na základě předchozích studií zabývajících se tématem evaluace algoritmů (Montealegre et al., 2015; Moudrý et al. 2020) využity následující rovnice pro chybu 1. a 2. druhu a celkovou míru úspěšnosti:

Chyba 1. druhu = 
$$
\frac{b}{a+b}
$$
 Chyba 2. druhu =  $\frac{c}{c+d}$   
Míra úspěchu =  $\frac{a+d}{e}$ 

(a – počet správně klasifikovaných pozemních bodů, b – počet bodů špatně klasifikovaných jako nepozemní body, c – počet nepozemních bodů klasifikovaných jako pozemní, d – počet správně klasifikovaných nepozemních bodů, e – celkový počet bodů.)

Míra úspěchu určuje schopnost algoritmu úspěšně rozlišit pozemní body od ostatních bodů v rámci filtrace. Chyba 1. druhu označuje míru algoritmu nesprávně vyhodnocovat pozemní body jako body nepozemní. Chyba 2. druhu je míra algoritmu nesprávně vyhodnocovat nepozemní body jako pozemní.

Dále byla pro nastavení vypočítána Cohenova kappa (Cohen, 1960) což je koeficient, který vyjadřuje míru schody dvou kategorizovaných proměnných s identickými kategoriemi, přičemž bere v potaz i možnost náhodné schody. Tento koeficient byl použit jako hodnotitel schody klasifikace a daty získaných filtrací. Pro tento koeficient byla využita následující rovnice:

Cohenova kappa = 
$$
\frac{2 * (a * d - b * c)}{(a + b) * (b + d) + (a + c) * (c + d)}
$$

(a – počet správně klasifikovaných pozemních bodů, b – počet bodů špatně klasifikovaných jako nepozemní body, c – počet nepozemních bodů klasifikovaných jako pozemní, d – počet správně klasifikovaných nepozemních bodů, e – celkový počet bodů.)

Tato rovnice je variace původní rovnice, která se využívá při evaluaci binární klasifikace (Chicco et al., 2021) jako v případě této práce.

Samotná data pro statistiku byla získána nástrojem las2txt, který převádí soubory las do textového dokumentu (.txt) obsahujícího souřadnice a klasifikaci každého bodu. V případě softwaru CloudCompare byla data po filtraci rozdělena na dva soubory pro pozemní a nepozemní body. Bylo třeba manuálně přepsat klasifikace v textových souborech, protože software sám o sobě klasifikace nepřepisuje ale pouze rozdělí body na dva zmíněné soubory. Tyto dva soubory následně byly zkombinovány do jednoho celku.

Pro každé nastavení bylo následně provedeno srovnání klasifikačních hodnot filtrace a klasifikačních hodnot z validačních dat pro jednotlivé body. Srovnání proběhlo vytvořením binárního ekvivalentu pro klasifikace filtračních a validačních dat, kdy pozemní body byli označeny hodnotou 1 a nepozemní hodnotou 0 do dvou sloupců. Tyto sloupce byli následně porovnány k zjištění skutečného množství skutečných pozemních bodů, falešně pozitivních a falešně negativních pozemních bodů. Z těchto hodnot byli následně vypočítané výše zmíněné metriky.

## **3. Výsledky**

#### **3.1. ArcMap**

Algoritmus softwaru ArcMap byl otestován na všechna tři nastavení v obou testech a byl celkově nejúspěšnější z celého testování. V prvním tesu mělo nastavení conservative nejlepší celkovou úspěšnost. Toto nastavení mělo též nejvyšší chybu 1. druhu ale nejnižší chybu 2. druhu. Nastavení standard vykazovalo velmi podobné výsledky jako nastavení conservative. Nastavení aggressive mělo nejnižší chybu 2. druhu ale ostatní výsledky mělo podstatně horší v rámci algoritmu než druhá dvě nastavení. Tab. 1 a grafy (Obr. 10-13) níže zobrazuje výsledky a porovnání mezi jednotlivými nastaveními v provedeném testu.

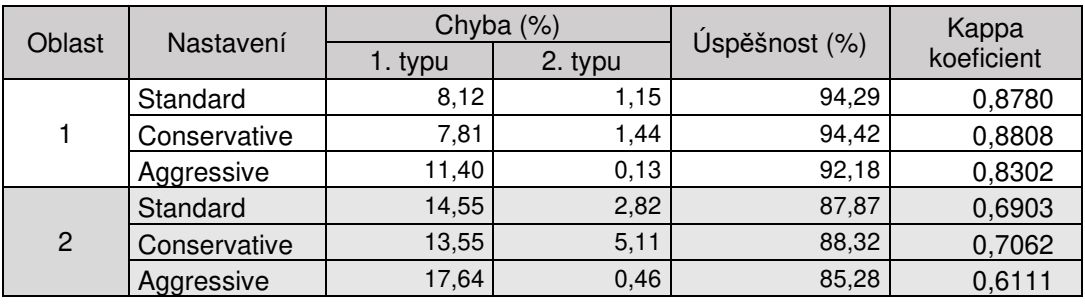

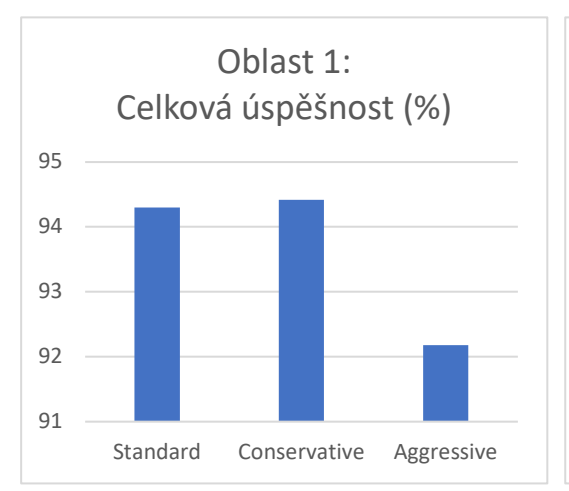

*Tab. 1: Výsledky prvního testu pro ArcMap* 

*Obr. 10: Porovnání úspěšnosti v první oblasti prvního testu pro ArcMap*

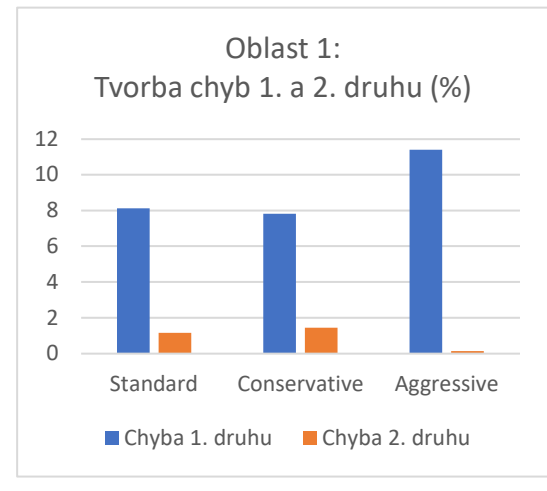

*Obr. 12: Porovnání tvorby chyb v první oblasti prvního testu pro ArcMap*

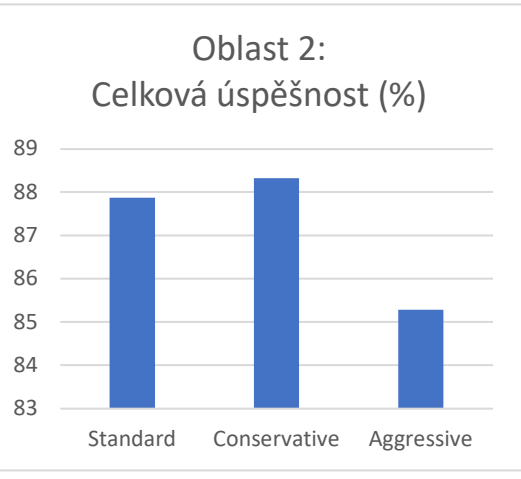

*Obr. 11: Porovnání úspěšnosti v druhé oblasti prvního testu pro ArcMap*

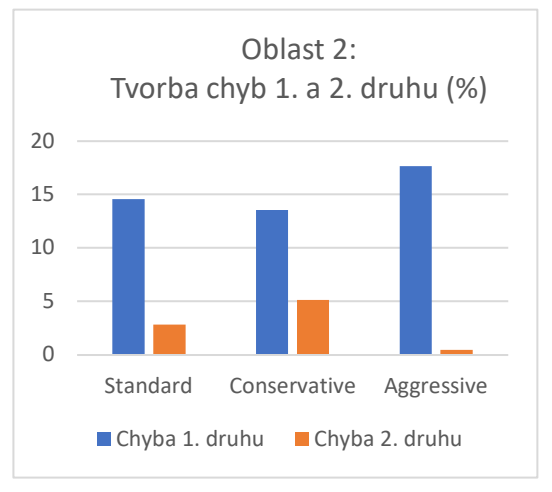

*Obr. 13: Porovnání tvorby chyb v druhé oblasti prvního testu pro ArcMap*

V druhém testu, během kterého byly ručně klasifikována data v kontrolních zónách tvořených buffery si algoritmus vedl obdobně jako v prvním testu, ale celková úspěšnost byla lepší. Algoritmus měl vyšší tendenci tvořit chyby druhého druhu při nastaveních Standard a Conservative. Při nastavení Aggressive však tvořil hlavně chyby prvního druhu. Toto nastavení je však určeno pro terén s většími změnami v rámci homogenity, a tudíž v rámci testovaných oblastí které byly tvořeny spíše rovinným terénem dává tato odchylka smysl. V obou oblastech si nejlépe vedlo nastavení standard mělo nejvyšší úspěšnost a tvořilo méně chyb obou typů než druhá dvě nastavení. Tab. 2 zobrazuje výsledky jednotlivých nastavení a Obr. 14- 17 porovnání metrik.

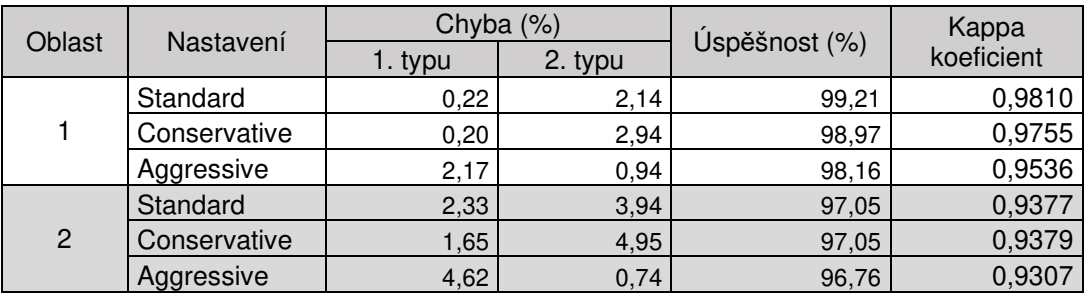

*Tab. 2: Výsledky druhého testu pro ArcMap* 

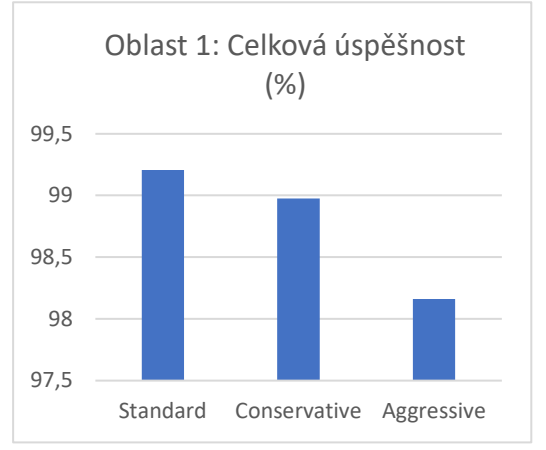

*Obr. 14: Porovnání úspěšnosti v první oblasti druhého testu pro ArcMap*

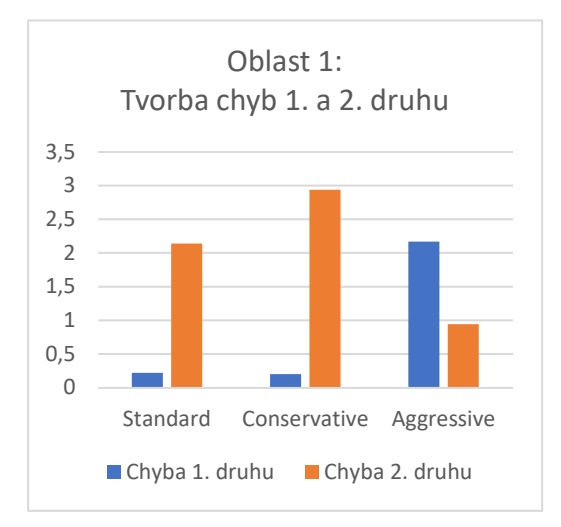

*Obr. 16: Porovnání tvorby chyb v první oblasti druhého testu pro ArcMap*

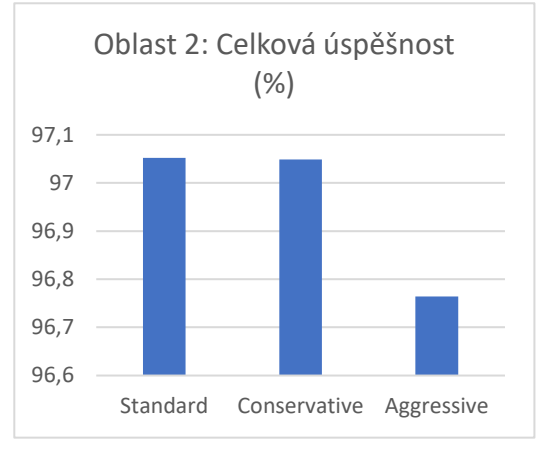

*Obr. 15:Porovnání úspěšnosti v druhé oblasti druhého testu pro ArcMap*

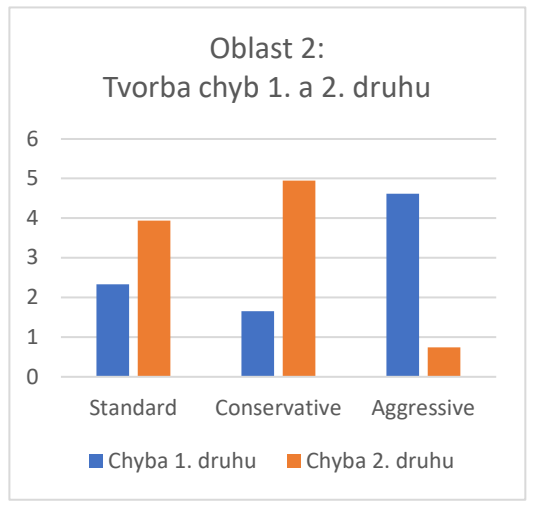

*Obr. 17: Porovnání tvorby chyb v druhé oblasti druhého testu pro ArcMap*

#### **3.2. LAStools – PTIN**

V rámci algoritmu PTIN v programu LAStools bylo testováno 9 kombinací nastavení v obou testech. Nastavení (A) pokryvu terénu zároveň určuje velikost kroku (stepsize) v rámci algoritmu, zatímco druhé nastavení (B) je určeno k vyrovnávání odchylek velkých sklonů terénu během výpočtů. Výsledky pro jednotlivé kombinace nastavení jsou v Tab. 3 a porovnání výsledků v Obr. 18–21.

Nejlepší nastavení A pro obě oblasti bylo nastavení Town a nejhorší bylo naopak nastavení Metropolis. Nastavení B – Hyper bylo nejúspěšnější v obou oblastech až na jeden případ v první oblasti v kombinaci s nastavením A – Town. Nastavení Extra mělo vyšší tendenci k chybě 1. druhu a nižší tendenci k chybě 2. typu oproti nastavení Default a nastavení Hyper v tomto trendu pokračovalo. Nejnižší chybu 1. druhu v obou setech vykazovala kombinace nastavení Metropolis/Hyper, a také City/Default. Chyba 2. druhu byla nejnižší při kombinaci nastavení Town/Hyper v obou oblastech.

Nejlépe si v první oblasti v úspěšnosti rozeznat pozemní body vedla kombinace nastavení Town/Default což vzhledem k relativně rovinnému terénu oproti druhé oblasti bylo očekáváno. V druhé oblasti si naopak nejlépe vedla kombinace Town/Hyper.

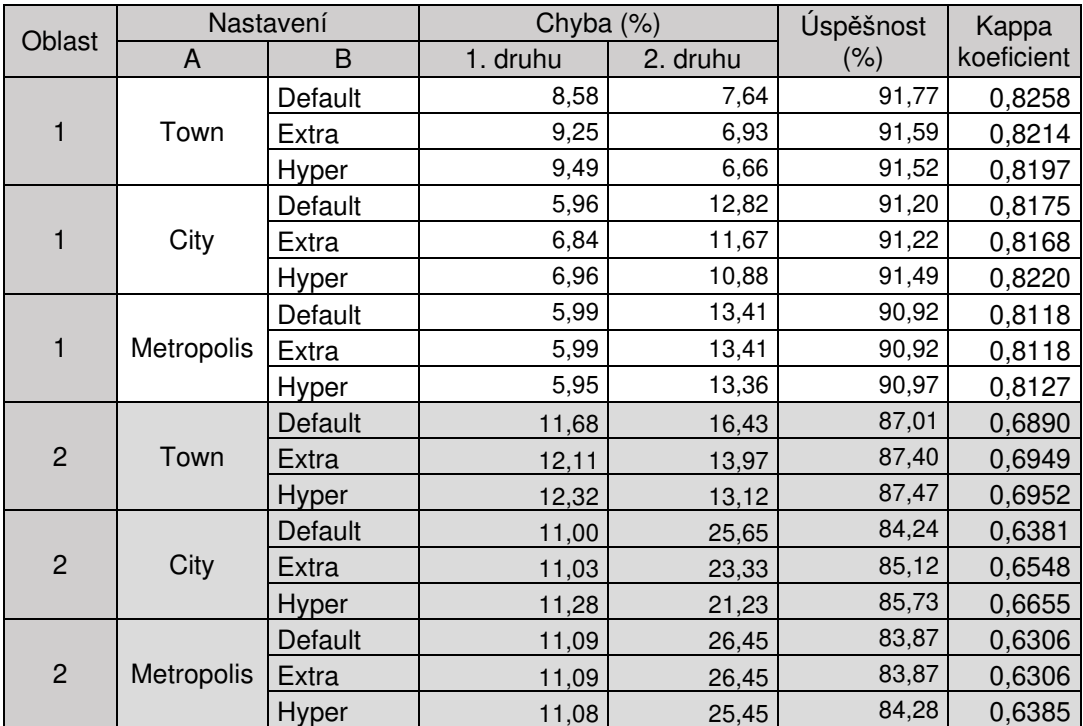

*Tab. 3: Výsledky prvního testu pro PTIN; Nastavení A determinuje typ pokryvu a určuje velikost kroku (stepsize) v rámci algoritmu, Nastavení B je určeno k vyrovnávání odchylek velkých sklonů terénu během výpočtů.* 

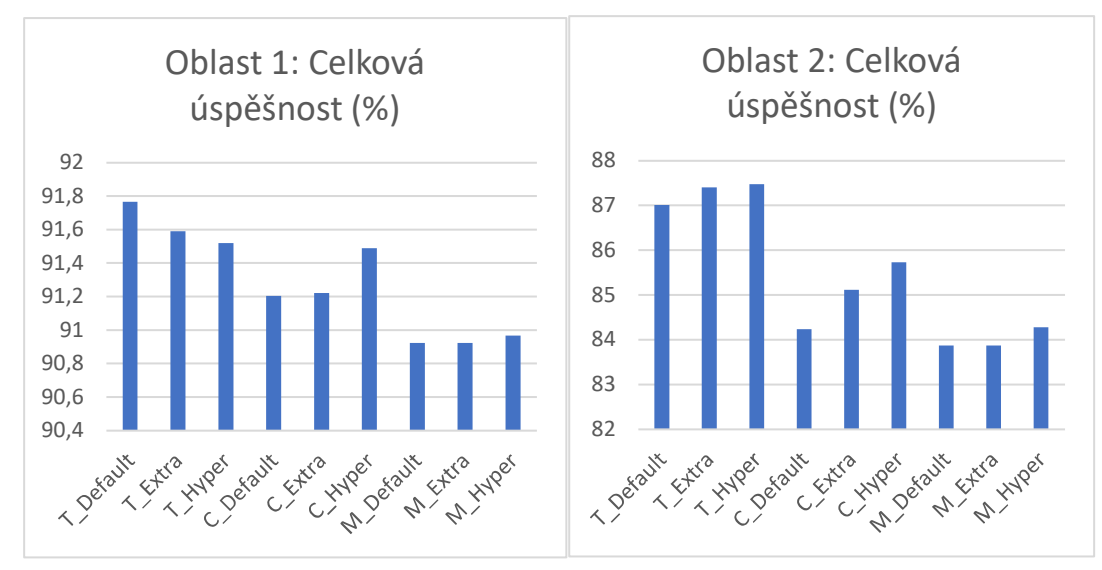

*Obr. 18: Porovnání úspěšnosti v první oblasti prvního testu pro PTIN*

*Obr. 19: Porovnání tvorby chyb v druhé oblasti prvního testu pro PTIN*

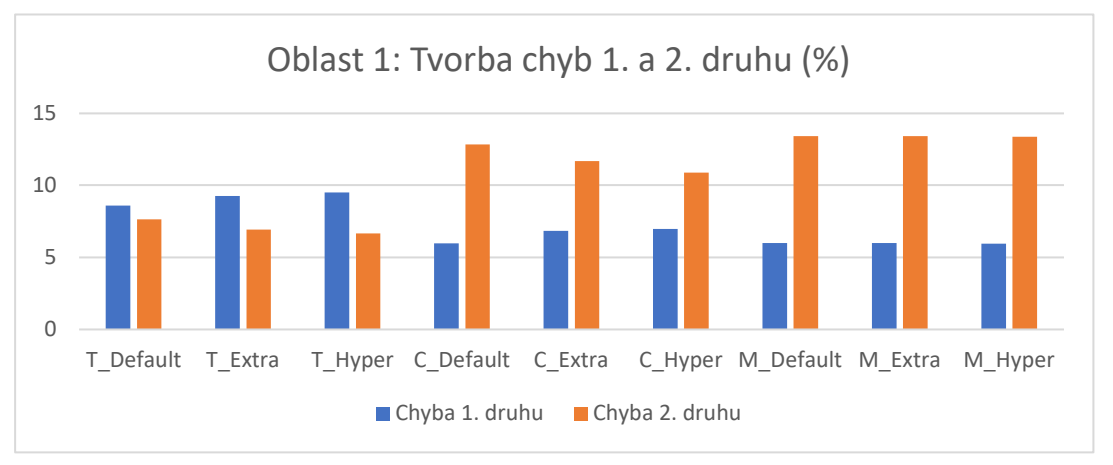

*Obr. 20: Porovnání tvorby chyb v první oblasti prvního testu pro PTIN*

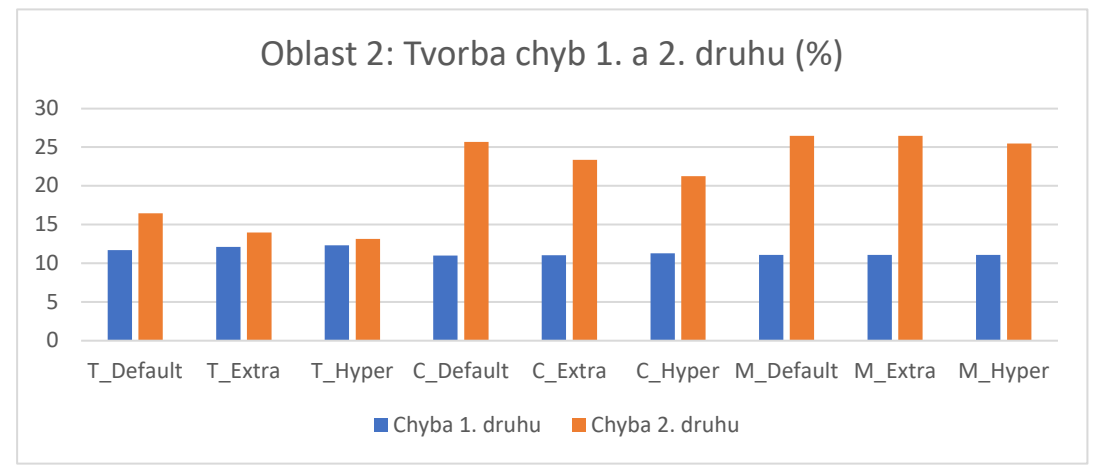

*Obr. 21: Porovnání tvorby chyb v druhé oblasti prvního testu pro PTIN*

Algoritmus si v druhém testu vedl ze všech tří nejhůře v rámci úspěšnosti. Výsledky jednotlivých nastavení v tomto testu jsou v Tab. 4 a jejich porovnání v Obr. 22–25. Z nastavení A terénu si v nejlépe vedlo nastavení Town a nejhůře nastavení Metropolis. Z nastavení B si nejlépe vedlo nastavení hyper v první oblasti a nastavení ultra v druhé oblasti. Nastavení hyper však vykazovalo celkově lepší výsledky v obou testovaných oblastech.

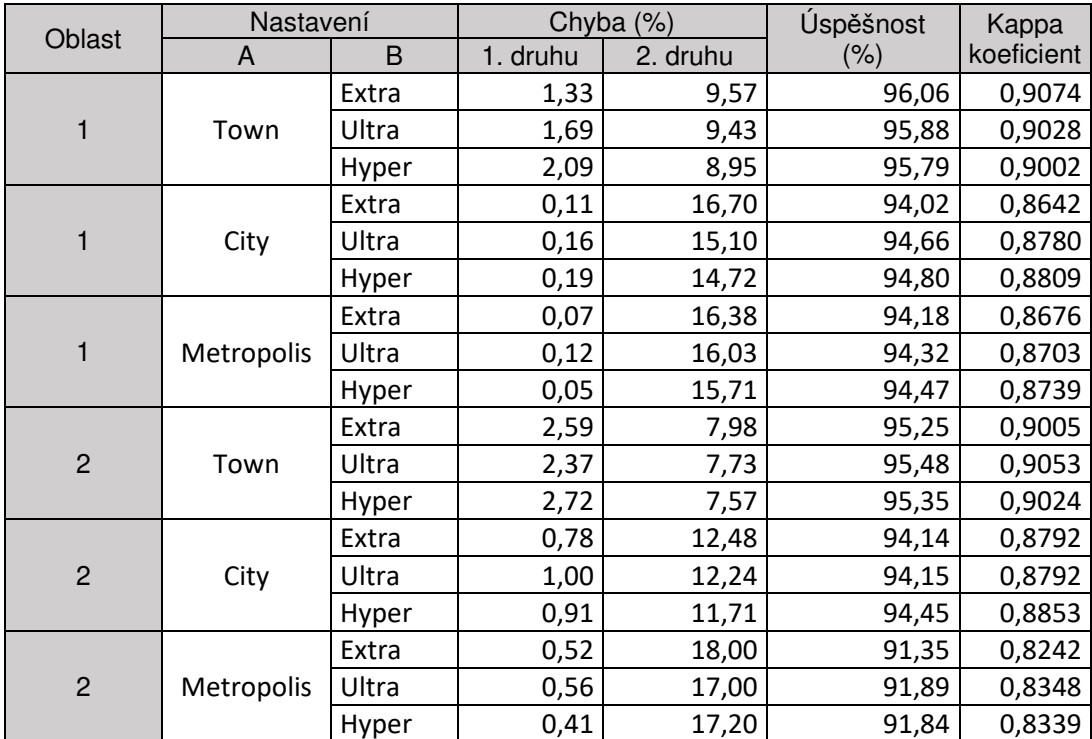

*Tab. 4: Výsledky druhého testu pro PTIN; Nastavení A determinuje typ pokryvu a určuje velikost kroku (stepsize) v rámci algoritmu, Nastavení B je určeno k vyrovnávání odchylek velkých sklonů terénu během výpočtů*.

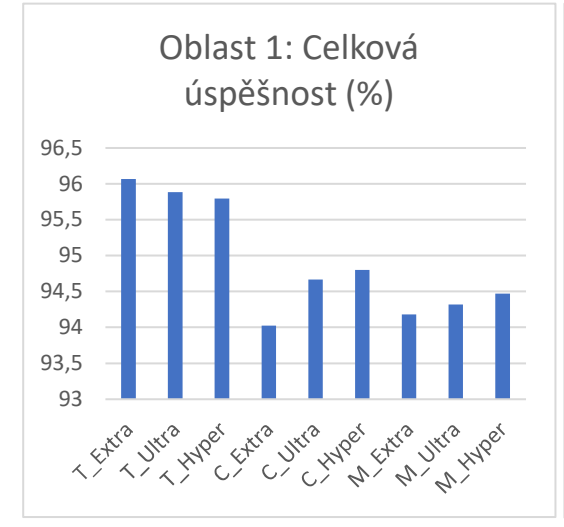

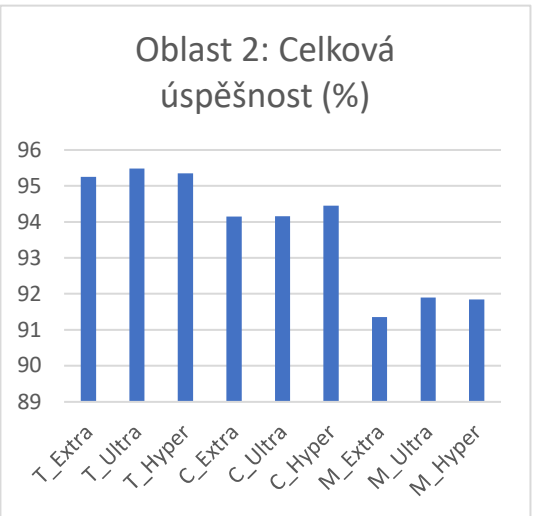

*Obr. 22: Porovnání úspěšnosti v první oblasti druhého testu pro PTIN* 

*Obr. 23: Porovnání úspěšnosti v druhé oblasti druhého testu pro PTIN*

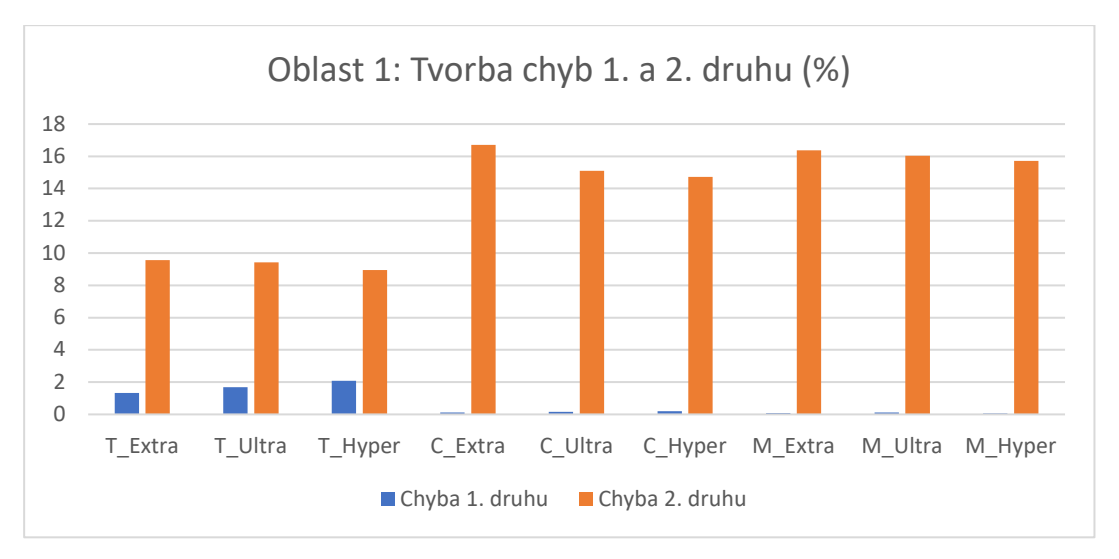

*Obr. 24: Porovnání tvorby chyb v první oblasti druhého testu pro Ptin* 

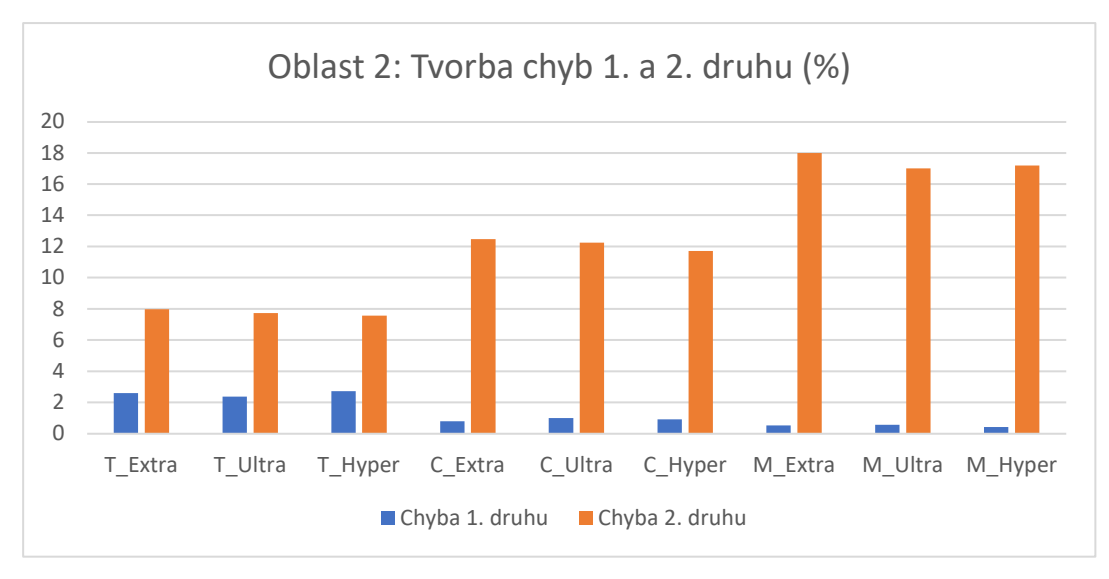

*Obr. 25: Porovnání tvorby chyb v druhé oblasti druhého testu pro PTIN*

#### **3.3. CloudCompare – CSF**

Algoritmus CSF byl testován v programu CloudCompare na všechna tři nastavení terénu a tři nastavení v rámci rozlišení látky pro oba typy. Jak již bylo zmíněno v metodice rozlišení simulované látky je vyšší při nižší hodnotě nastavení. Výsledky prvního testu jsou v Tab. 5, grafy porovnávající úspěšnost a tvorbu chyb jsou na Obr. 26-29.

Nastavení typu terénu mělo relativně minimální vliv na měřené metriky, který je patrný spíše u druhé oblasti. Lze zde pozorovat trend zvyšování množství chyb prvního druhu a pokles u tvorby chyb druhého druhu což je však spíše patrné při kombinacích nastavení s vyšším rozlišením simulované látky. Oproti nastavení rozlišení simulované látky však nelze mluvit o velkých rozdílech.

Rozlišení simulované látky (cloth resolution) mělo podstatný vliv na měřené metriky. To je vidět na pozitivním vlivu u celkové úspěšnosti a také na zvýšení tvorby chyb prvního druhu při vyšším rozlišení. Zároveň při vyšším rozlišení dochází k poklesu v chybě druhého druhu, které je podstatně větší než navýšení chyby prvního druhu. V prvním oblasti mělo nejvyšší úspěšnost nastavení Flat s rozlišením 0,5. Terén prvního setu byl převážně rovinného rázu, a proto si nastavení Flat které je k tomu určeno vedlo lépe než druhé dvě nastavení. V druhé oblasti nejlepší výsledky vykazovalo nastavení Slope a 0.5 ale celková přesnost v druhé oblasti byla celkově horší vzhledem k složitějšímu profilu terénu.

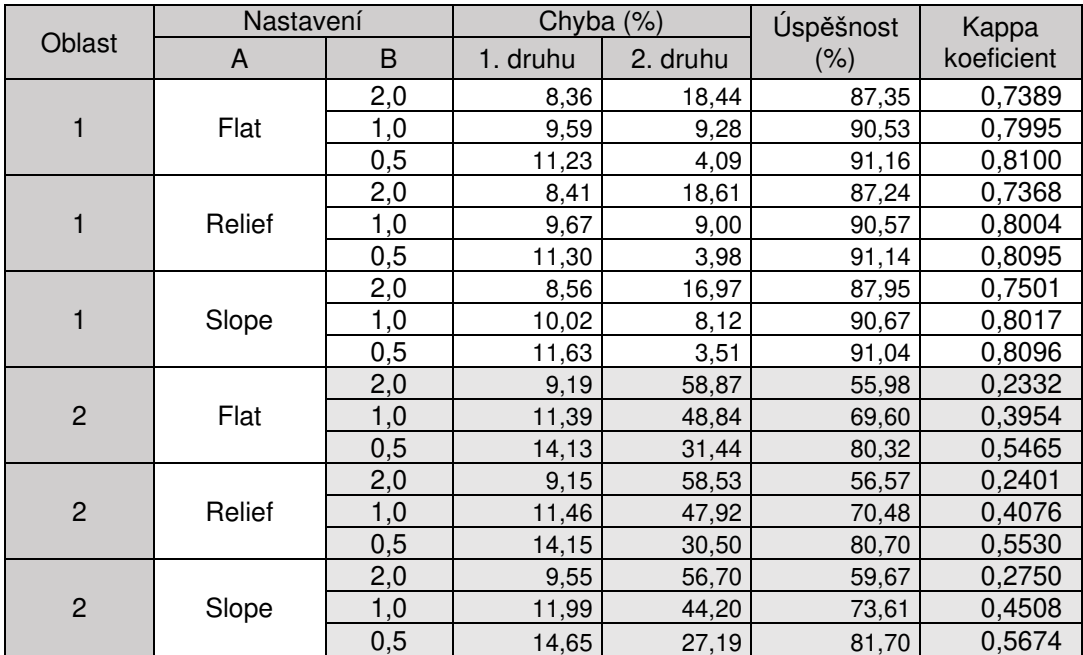

Tab*. 5: Výsledky prvního testu pro CSF; Nastavení A určuje typ terénuu, Nastavení B určuje rozlišení simulované látky.* 

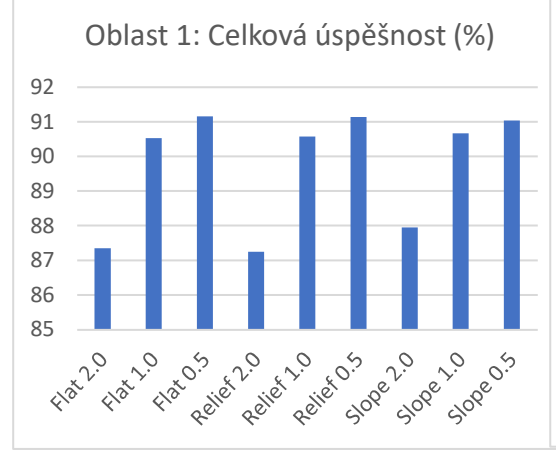

*Obr. 26: Porovnání úspěšnosti v první oblasti prvního testu pro CSF* 

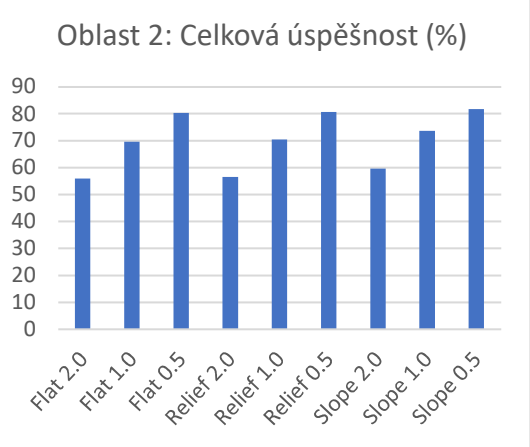

*Obr. 27: Porovnání úspěšnosti v druhé oblasti prvního testu pro CSF*

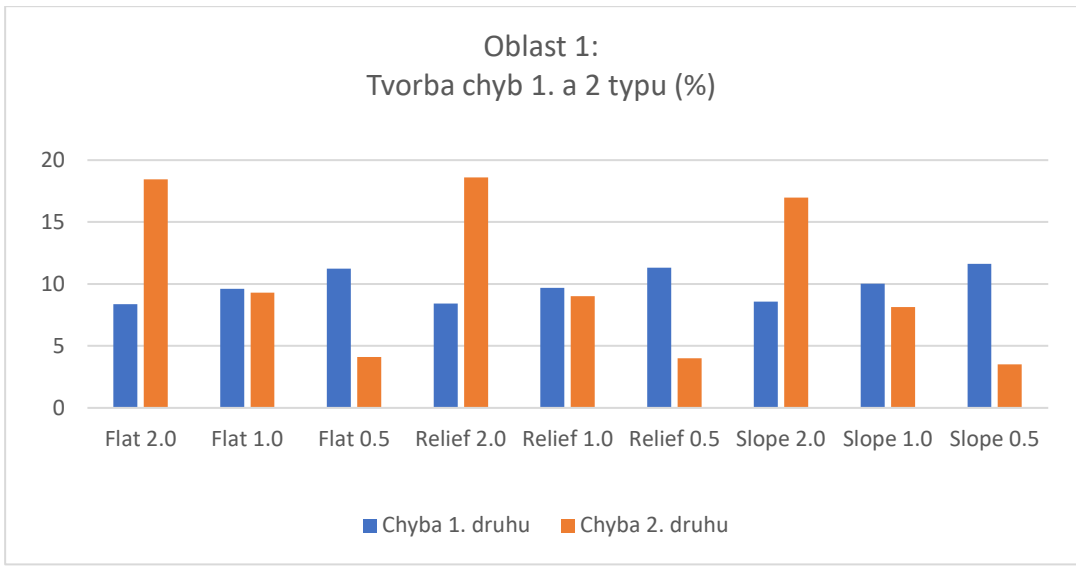

*Obr. 28: Porovnání tvorby chyb v první oblasti prvního testu pro CSF*

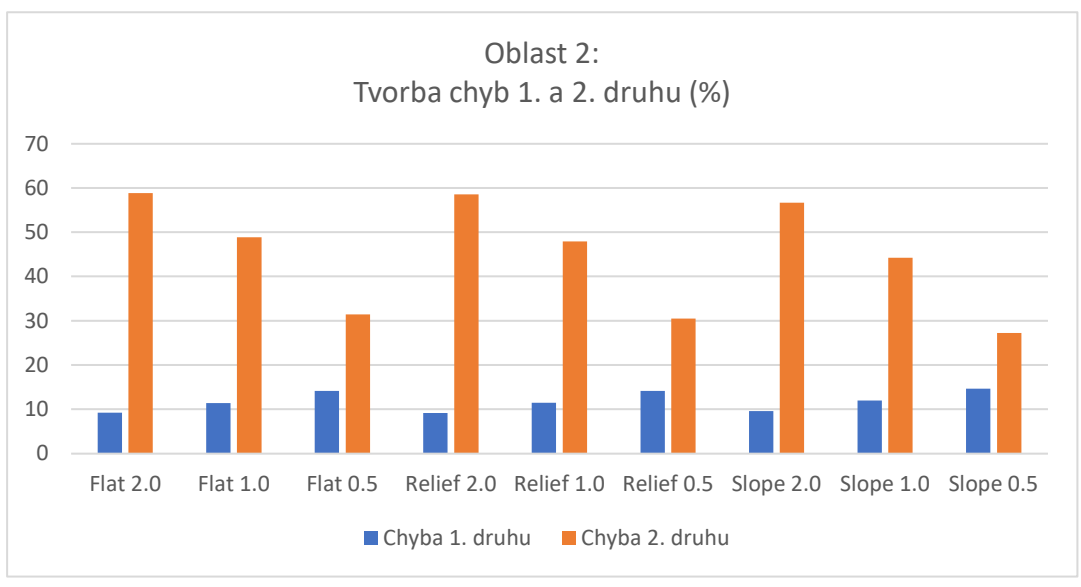

*Obr. 29: Porovnání tvorby chyb v druhé oblasti prvního testu pro CSF*

V druhém testu měl algoritmus CSF podstatně lepší úspěšnost což bylo pravděpodobně způsobeno zaměřením nastavení na vyšší rozlišení prováděné simulace. Výsledky testu jsou vyobrazeny v Tab. 6 a grafy porovnávající nastavení na Obr. 30-33. Z nastavení typu terénu byly testovány pouze nastavení Flat a Relief vzhledem k typu testovaného terénu. Toto nastavení mělo jako u prvního testu poměrně malý vliv, a zatímco v rámci první oblast bylo nastavení Relief úspěšnější, v druhé oblasti bylo úspěšnější nastavení Flat. Nastavení rozlišení (0,3) vykazovalo v obou oblastech horší úspěšnost než druhá dvě nastavení, která měla nižší rozlišení. Nejnižší hodnota rozlišení (0,7) si vedla nejlépe v první oblasti, kde měla nejnižší tvorbu chyb obou druhů a nejvyšší statistickou úspěšnost. V druhé oblasti tato hodnota měla nejvyšší tendenci k chybě druhého typu ale nejnižší při tvorbě chyb prvního typu a byla druhá v rámci úspěšnosti. Hodnota (0,5) si vedla lépe v úspěšnosti a v nižším množství chyb druhého typu v této oblasti, zatímco v první oblasti byla celkově druhá ze všech tří hodnot nastavení rozlišení.

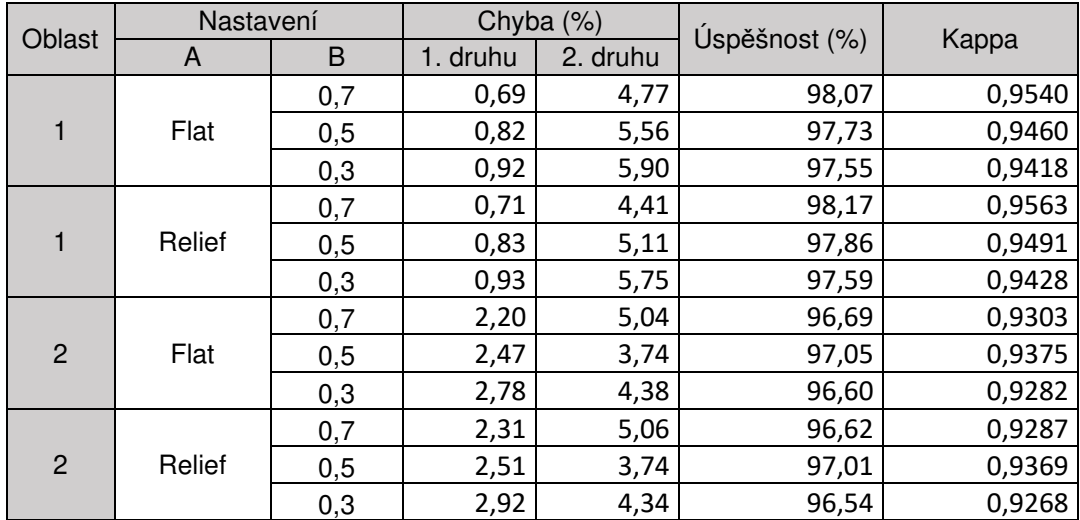

*Tab. 6: Výsledky druhého testu pro CSF; Nastavení A určuje typ terénuu, Nastavení B určuje rozlišení simulované látky* 

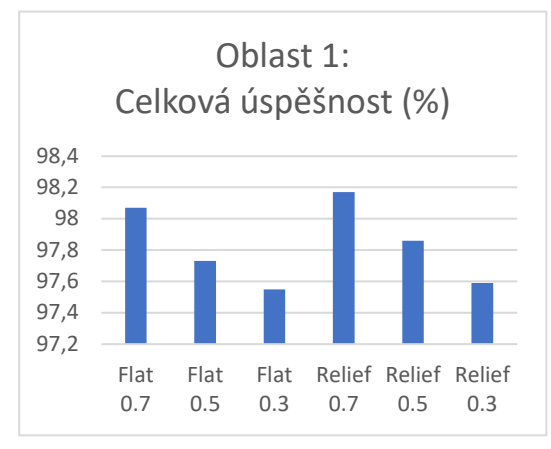

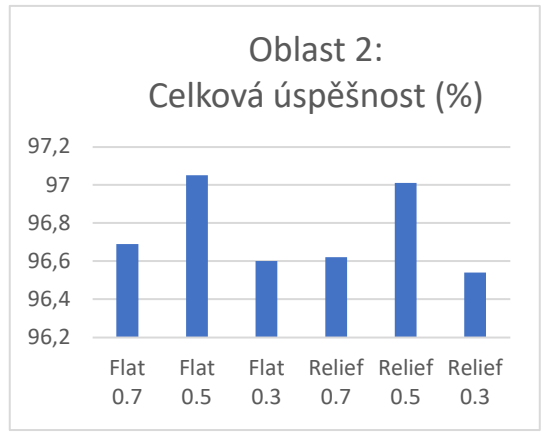

*Obr. 31: Porovnání úspěšnosti jednotlivých nastavení CSF pro první oblast druhého testu*

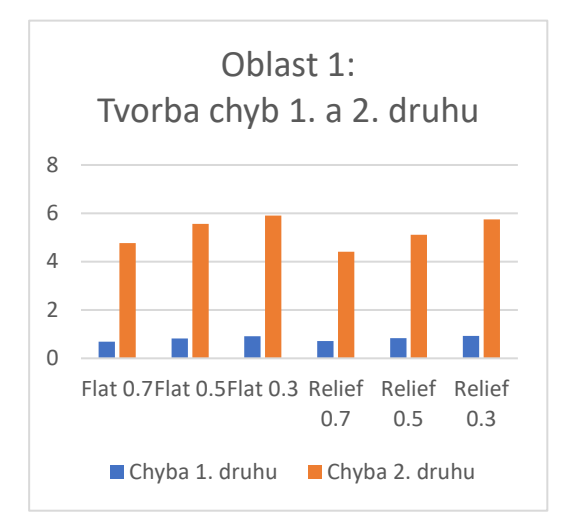

*Obr. 32: Porovnání tvorby chyb obou druhů v první oblasti druhého testu*

*Obr. 30: Porovnání úspěšnosti jednotlivých nastavení CSF pro druhou oblast druhého testu*

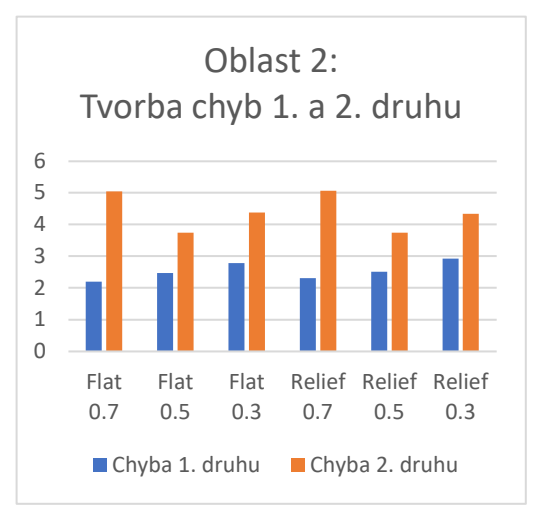

*Obr. 33: Porovnání tvorby chyb obou druhů v druhé oblasti druhého testu*

#### **3.4. Porovnání přesností algoritmů**

Hlavním kritériem při porovnávání algoritmů byla míra úspěšnosti v rozpoznávání pozemních bodů. Byly vybrány nastavení s nejlepší úspěšností (Tab. 7 a 8) pro všechny tři algoritmy v obou testech pro obě oblasti a následně porovnány (Obr. 34- 41). Všechny tři algoritmy vykazovali horší výsledky v oblasti se složitější morfologií terénu. Pro vypočtený kappa koeficient v první oblasti měli všechny tři algoritmů téměř dokonalou schodu. V druhé oblasti šlo o schodu podstatnou pro ArcMap a PTIN a pro schodu mírnou v případě CSF.

V prvním testu si v obou oblastech algoritmus v programu ArcMap vedl v úspěšnosti nejlépe jak lze vidět na Obr. 35 a 36. Měl také nejnižší množství chyb obou druhů. Tento algoritmus měl obecně vyšší tendenci k tvorbě chyby prvního druhu.

Algoritmus PTIN měl druhou nejlepší úspěšnost při filtraci pozemních bodů a nejnižší pokles v úspěšnosti mezi oblastmi. PTIN měl také velmi vyvážený poměr tvorby chyb obou druhů.

CSF mělo prokazatelně nejhorší výkon během prvního testu což lze pozorovat na největšímu poklesu v rámci úspěšnosti mezi oblastmi. Vzhledem k tomu že nejlepšího výsledku dosahovala nastavení s nejvyšším rozlišením v daném testu dá se předpokládat, že při vyšším rozlišení by algoritmus vykazoval lepší výsledky. Tato domněnka byla také testována v druhém testu. V rámci tvorby chyb měl v první oblasti podstatně vyšší tendenci k chybě prvního druhu, v druhé naopak.

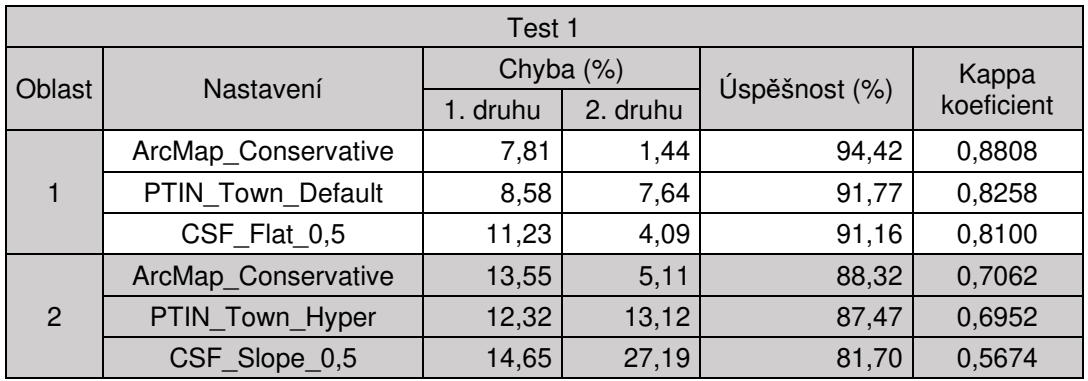

*T*ab. 7: Souhrn výsledk*ů* s nejvyšší úsp*ě*šností v prvním testu

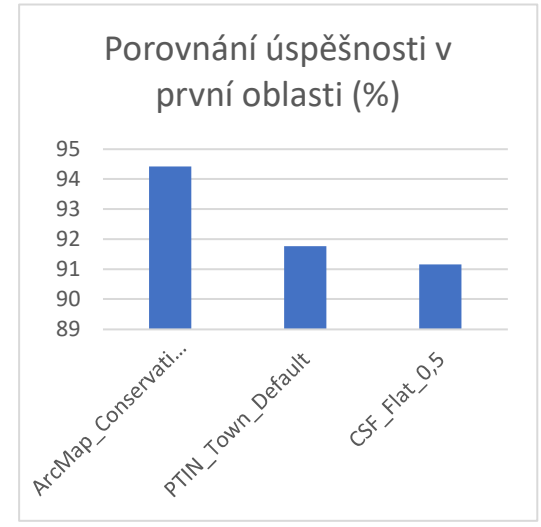

*Obr. 34: Porovnání úspěšnosti nejlepších výsledků v první oblasti pro jednotlivé algoritmy v prvním testu*

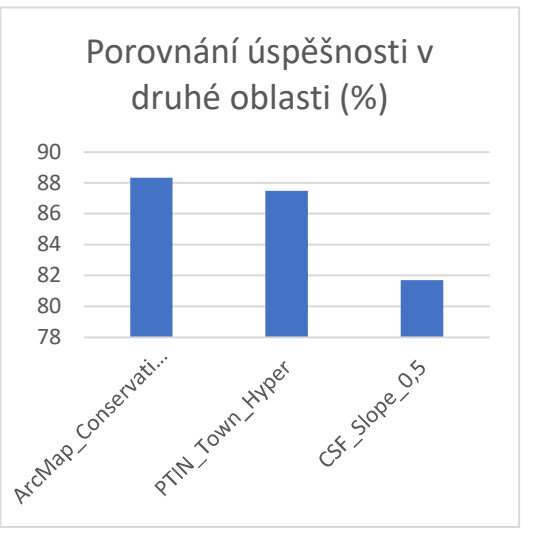

*Obr. 35: Porovnání úspěšnosti nejlepších výsledků v druhé oblasti pro jednotlivé algoritmy v prvním testu*

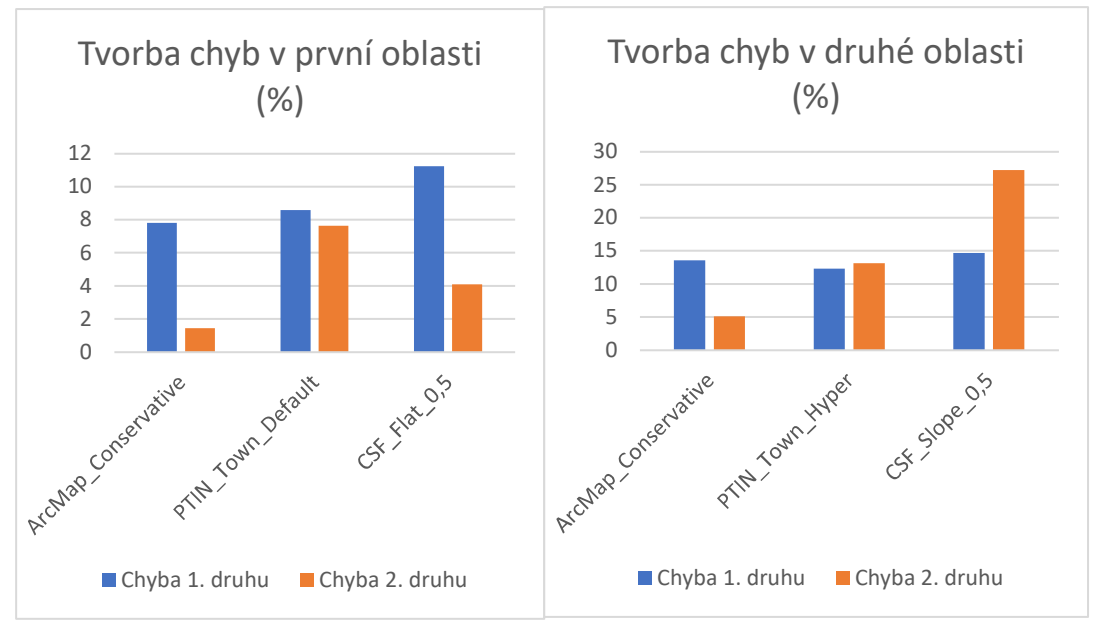

*Obr. 36: Porovnání tvorby chyb nejlepších výsledků Obr. 37: Porovnání tvorby chyb nejlepších výsledků v v první oblasti prvního testu první oblasti prvního testu*

Všechny tři algoritmy měli v druhém testu celkově lepší úspěšnost. Toto bylo pravděpodobně způsobeno hlavně nižším množstvím testovaných bodů a v případě CSF také zaměřením na nastavení s vyšším rozlišením simulované látky. Morfologie terénu mezi oblastmi měla malé rozdíly, které měli malý, ale patrný vliv na celkový výkon algoritmů.

Algoritmus v ArcMap si v druhém testu vedl nejlépe v první oblasti. (Obr.38) Měl také nejnižší poměr v tvorbě chyb obou druhů ale i největší pokles v úspěšnosti. Byl též nejméně závislý na lidském faktoru v rámci nastavení. V druhé oblasti si vedl hůře oproti CSF algoritmu (Obr. 39), který si vedl podstatně lépe oproti prvnímu testu. Filtrace CSF měla celkově nejnižší pokles v úspěšnosti mezi oběma oblastmi druhého testu. Tyto dva algoritmy si vedli velmi podobně v obou oblastech.

PTIN vykazoval nejhorší výsledky při filtraci v druhém testu a s algoritmem CSF opět vykazovaly vyšší tendenci k chybě druhého typu. Oproti prvnímu testu byl podstatně větší rozdíl v poměru tvorby chyb obou druhů. Vypočtený kappa koeficient v druhém testu pro ArcMap algoritmus a CSF se pohybovala v hodnotách téměř dokonalé shody a pro PTIN tato hodnota vykazoval silnou shodu.

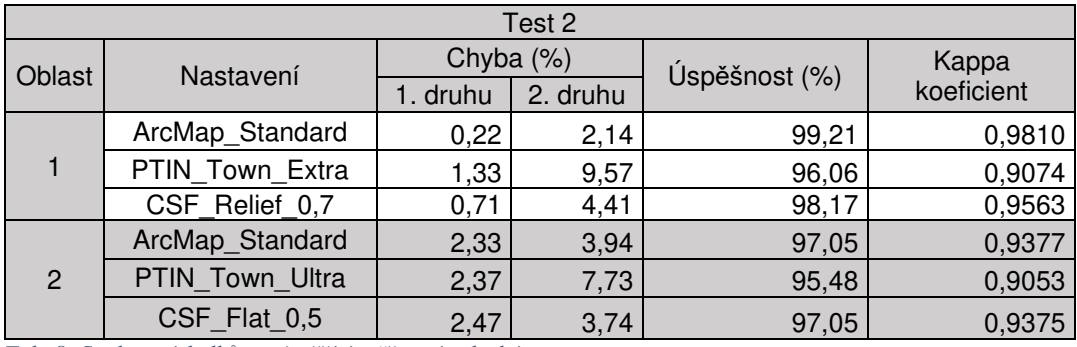

*Tab. 8: Souhrn výsledků s nejvyšší úspěšností v druhém testu* 

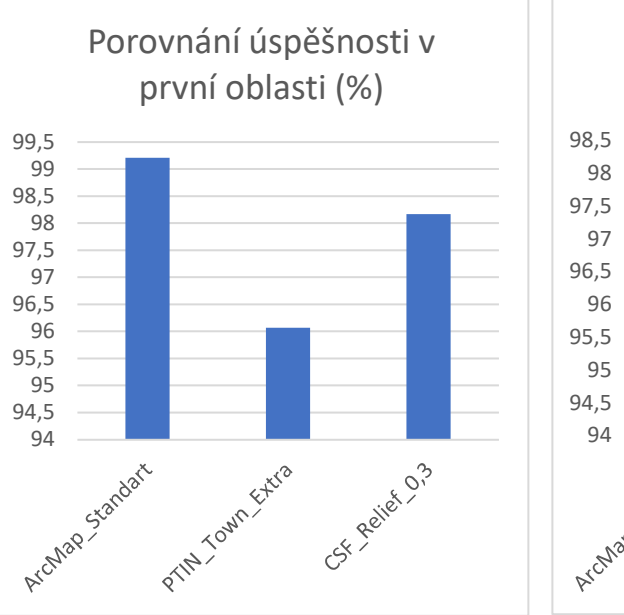

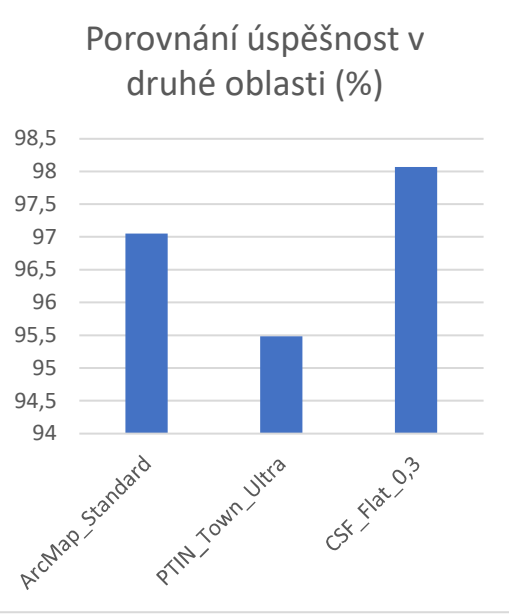

*Obr. 38: Porovnání úspěšnosti nejlepších výsledků v první oblasti pro jednotlivé algoritmy v druhém testu*

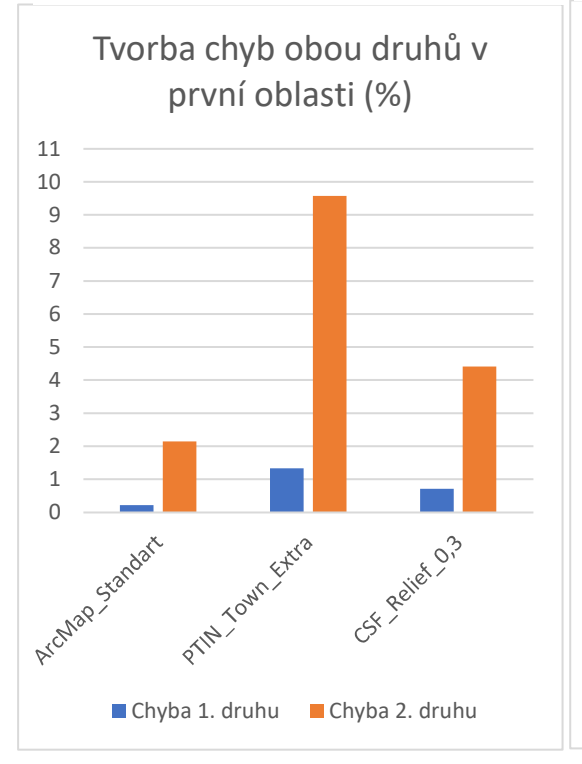

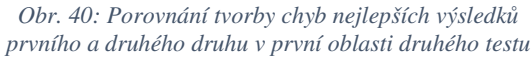

*Obr. 39: Porovnání úspěšnosti nejlepších výsledků v druhé oblasti pro jednotlivé algoritmy v druhém testu*

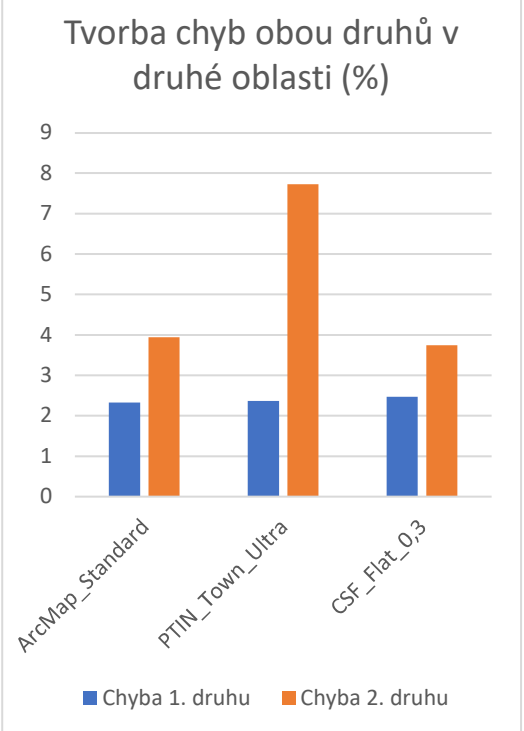

*Obr. 41: Porovnání tvorby chyb nejlepších výsledků prvního a druhého druhu v druhé oblasti druhého testu*

## **4. Diskuse**

#### **4.1. Porovnání evaluace algoritmů**

V této práci byla provedena velmi obecná kvantitativní evaluace tří odlišných algoritmů. V podobných studiích na toto téma však byly využity i odlišné metriky k určení výkonu algoritmů které v této práci nebyly testovány. V roce 2009 vznikla studie která se zabývala využitím filtračních algoritmů v rámci záplavového modelování v městských prostředí. Během studie bylo otestováno osm odlišných algoritmů a v rámci kvantitativní evaluace provedly výpočet střední kvadratické chyby (RMSE) mezi skutečnou výškou objektů a výškou objektů získanou při filtracích pomocí algoritmů. Z testovaných si nejlépe vedl adaptivní TIN algoritmus (Adaptive TIN) který tvořil nejlepší DEM výsledky pro tento účel (Abdullah et al., 2009). Tento způsob kvantitativní evaluace byl využit i ve studii z roku 2014 kde testovali algoritmy pro různé typy prostředí, a to včetně těch částečně tvořených prostředím městským. V této studii měl obecně nejlepší výsledek algoritmus MCC (vícestupňová klasifikace zakřivení) ale autoři práce poukazují na fakt že i přes vývoj lepších filtračních algoritmů není možné výsledkům slepě věřit a je třeba data vizuálně kontrolovat (Julge et al., 2014). Studie z roku 2017 testovala vliv hustoty bodových mračen na výkon filtračních algoritmů. Tato studie testovala algoritmy při třech různých bodových hustotách (0,1; 4,2; 16,5 bodů/m<sup>2</sup>) na tvorbu chyb prvního a druhého druhu a také celkovou chybu. Autoři na základě výsledků došli k závěru, že se zvyšující se hustotou bodových mračen klesá výkon filtračních algoritmů (Serifoglu et al., 2016).

#### **4.2. Výběr dat a klasifikace**

Městské prostředí je velmi různorodé a v rámci použitých dat zcela jistě nebylo dostatečně zastoupeno. Data byla vybrána tak aby zastupovala struktury, které jsou běžné ve většině evropských měst, ale byly vynechány například velké komunikace, mosty a výškové budovy. Je tak otázkou, zda v případě zastoupení těchto struktur by výsledky byli podstatně odlišné v jejich přesnosti. Důležité je též zmínit, že i celková struktura měst se může podstatně lišit v tom, jak byla vystavěna. Starší města, které mají historické centrum a jsou typická pro Evropu, se strukturně odlišuje od velkých měst vystavěných v posledních pár stoletích v Americe či Asii. Vytvořit proto zájmové území které by zahrnovalo tyto odlišnosti, by pro hlubší porozumění nedostatků filtračních algoritmů pro městské prostředí bylo nezbytné.

Co se týče nízké hustoty bodů (0,5 bodů/m<sup>2</sup>) tyto data byla vybrána ze dvou důvodů. Zjednodušilo to celkovou práci při manuální klasifikaci v druhém testu a zároveň se jedná o data která nabízejí pohled na chování klasifikačních algoritmů při použití s daty o nízké bodové hustotě.

Tato práce využila v rámci prvního testu k evaluaci klasifikační data, která již byla obsažena a neupravena. Toto jistě mělo určitý vliv na kvalitu samotného testu a následnou evaluaci. Jak již bylo zmíněno data byla dle dostupných informací v rámci pozemních bodů již klasifikována pomocí TIN algoritmu a následně doupravena manuálně. Osobně jsem klasifikaci při průzkumu dat před samotnou filtrací ohodnotil jako dostačující pro první test. Bodová hustota mračen, jak již bylo zmíněno nebyla příliš hustá, a tak byla zvolena cesta kvantity v rámci výběru dat.

Byly tak otestovány dvě oblasti ke sledování změn v přesnostech algoritmů v závislosti na terénu.

Při tomto testu došlo při testování PTIN algoritmu k neznámé chybě, během které kombinace nastavení Metropolis/Default a Metropolis/Extra došlo k naprosto stejné klasifikaci při filtraci. Pro případ možné lidské chyby ze strany autora byly tyto data vytvořeny znova a filtrace s těmito nastaveními byla zopakována. Výsledek se však nezměnil a příčina chyby nebyla odhalena.

V druhém testu, který pracoval s menším počtem bodů, které byly ručně klasifikovány autorem byl vliv nižší hustoty bodů znatelný na celkově lepší úspěšnosti všech algoritmů. Obě oblasti druhého testu byly také velmi podobného rázu s relativně rovinným terénem. Avšak i při tak nízkém množství testovaných bodů byl mezi dvěma oblastmi patrný rozdíl ve výsledcích. Tento rozdíl mohl vzniknout z několika důvodů, rozdílem v terénu, odlišným typem budov, nebo i chybami při manuální klasifikaci. Vzhledem k tomu že největší rozdíl mezi oblastmi byl u algoritmu v programu ArcMap je ale pravděpodobné, že rozdíl v terénu byl hlavní příčinou.

#### **4.3. Porovnání programů**

V rámci této práce je třeba se zmínit i o samotných softwarech z hlediska uživatele. ArcMap je komerční program který je v rámci ovládání a uživatelského rozhraní profesionální a podstatně nejpřívětivější. Z hlediska filtrace však nenabízí velkou rozmanitost v rámci nastavení a pro zkušenějšího uživatele je zcela určitě horší než další dva softwary. Již dříve zmíněná absence vysvětlení principu, na kterém filtrace pracuje též podstatně zhoršuje jeho využitelnost pro výzkum nelze-li například popsat z jakého důvodu si vede lépe než jiný algoritmus. ArcGIS kterého je ArcMap součástí je též podstatně nejdražší z mnou využitých softwarů. Filtrace je však v rámci ArcMap pouze jedním z mnoha nástrojů, které nabízí, a tak jeho cena není překvapivá.

LAStools jehož nástroj byl využit v této práci je komerční balík softwarových nástrojů který má však i volně dostupnou verzi. Samotný balík je poměrně drahý, má však v rámci volně dostupné verze velmi rozmanitou nabídku funkcí. Omezení oproti placené verzi navíc nejsou podstatně velká pro menší projekty. V rámci rozhraní je z mého pohledu velmi strohý ale funkční. Během filtrace nabízí velkou škálu nastavení, která lze ještě více upřesnit, při dostatečné zkušenosti uživatele. Také je známo, na jakém principu PTIN pracuje oproti algoritmu v ArcMap což je určitou výhodou.

CloudCompare je volně dostupný open source software. Je přívětivější než LAStools z hlediska uživatele. Nastavení v rámci CSF filtrace jsou též podstatně lepší než u ArcMap a princip algoritmu je znám a dobře popsán. V rámci využití CSF šlo také o první software s anglickou lokalizací, ale v dnešní době už je CSF obsaženo například i v lidR balíčku pro R project.

#### **4.4. Budoucnost filtrace**

V rámci filtrace bodových mračen se v posledních několika letech začíná hovořit o využití hloubkového učení (deep learning) a strojového učení (machine learning). Tyto metody automatizace za pomocí umělé inteligence využívají algoritmy a další techniky k tomu, aby naučili umělou inteligenci počítače konat specifickou funkci ke které je třeba komplexní rozhodování jako je například klasifikování bodových mračen. S touto technologií se již několik let pracuje a využívá se v celém spektru vědních oborů a průmyslu. Výhodou této technologie je při správném použití její efektivita a přesnost oproti klasické lidské práci. Její největší nevýhodou ve většině případů je velká vstupní investice jak finančně, tak i v rámci dat a času k tomu, aby jí vůbec bylo možné začít využívat.

Pro filtraci již byl bylo testováno několik klasifikačních algoritmů využívající tuto technologii jako například OvO či 1D a 2D CNN (Özdemir, et al. 2019) a také představen experimentální PointHop systém (Zhang M. et al. 2019). Využití umělé inteligence pro klasifikaci bodových mračen se tak zdá být moderním trendem v tomto odvětví.

Do budoucna můžeme očekávat, větší výzkum v oblasti filtrace bodových mračen pomocí algoritmů. Osobně očekávám větší zájem o využití umělé inteligence v rámci této problematiky vzhledem k její úspěšnosti při využití v jiných vědních oborech. Pokud bych se tomuto tématu věnoval i do budoucna věřím, že by bylo dobré porovnat úspěšnost více konvenčních filtračních algoritmů, popřípadě zahrnout i některé algoritmy využívajících strojové učení.

## **5. Závěr**

V této práci byli porovnány tři softwary využívající algoritmy pro filtraci bodových mračen v rámci městského prostředí. Testy jednotlivých algoritmů byly provedeny na datech získaných z Osla hlavního města Norska. Celkem byly provedeny dva testy. První test porovnával rozdíly, mezi jednotlivými algoritmy a jejich nastaveními v úspěšnosti filtrovat pozemní body oproti původní klasifikaci ve dvou oblastech s odlišnou morfologií terénu. Druhý test porovnával úspěšnost filtračních algoritmů filtrovat pozemní body oproti manuálně klasifikovaným datům. V obou testech byla též vyhodnocena tendence jednotlivých nastavení algoritmů způsobovat chybu prvního a druhého druhu a Cohenův kappa koeficient míry shody dvou hodnotitelů.

Ze tří testovaných algoritmů si nejlépe vedl ten v programu ArcMap. Obecně měl nejlepší úspěšnost filtrovat pozemní body v rámci obou testů. Všechny tři algoritmy si vedli hůře v oblasti se složitější morfologií terénu, kde byla úspěšnosti o 5-10% nižší. Celkové rozdíly u výsledků filtrací s nejlepší úspěšností v rámci oblastí nikdy nepřesáhli víc než 6,62 % což byl rozdíl mezi algoritmem v ArcMap a CSF algoritmem v druhé oblasti prvního testu kde byla úspěšnost všech algoritmů nejnižší. Algoritmus PTIN vykazoval v prvním testu druhý nejlepší výkon, ale při druhém testu měl zdaleka nejhorší schopnost filtrovat pozemní body. Pokles v úspěšnosti mezi oblastmi prvního testu byl u PTIN algoritmu nejnižší. CSF mělo v prvním testu nejhorší výsledky, a ačkoliv nastavení je opět závislé na uživateli podobně jako u PTIN, jeho pokles v úspěšnosti mezi oblastmi byl obecně největší. V druhém testu měl podstatně lepší výsledky z důvodu zaměření nastavení na lepší rozlišení což dopomohlo k výsledkům na úrovni algoritmu v ArcMap. Rozdíly mezi CSF a ArcMap algoritmem v druhém testu byli téměř zanedbatelné oproti rozdílu vůči PTIN algoritmu ale všechny tři v rámci nejlepší úspěšnosti dosahovali výsledků nad 95% úspěšnosti. Algoritmy PTIN a CSF měli celkově větší závislost na uživatelském nastavení oproti algoritmu v ArcMap což mělo zcela jistě také vliv na jejich výkon v obou testech. V rámci všech výsledků měl algoritmus v ArcMap obecně větší tendenci k tvorbě chyb prvního druhu, zatímco PTIN a CSF tvořily spíše chyby druhého druhu. U výsledků s nejvyšší úspěšností měli však všechny tři algoritmy vyšší tendenci k tvorbě chyby druhého druhu. Autor by z testovaných algoritmů doporučil algoritmus v programu ArcMap vzhledem k jeho celkové úspěšnosti a minimální náročnosti pro uživatele.

## **6. Přehled literatůry a použitých zdrojů**

#### **6.1. Odborná literatura:**

**Axelson P., 2000:** DEM generation from laser scanner data using adaptive TIN models. International Archives of Photogrammetry and Remote Sensing. Volume 33, Issue 4. P. 110-117.

**Abdullah et al., 2009:** LiDAR filtering algorithms for urban flood application: Review on current algorithms and filters test. Laserscanning09 38. P. 30-36.

**Baltsavias E. P., 1999:** Airborne laser scanning: basic relations and formulas. ISPRS Journal of Photogrammetry and Remote Sensing. Volume 54, Issues 2-3. P. 199-214

**Cohen J., 1960:** A Coefficient of Agreement for Nominal Scales. Educational and psychological measurement. Volume 20, Issue 1. P. 37-46.

**Davies A. et Asner G., 2014:** Advances in animal ecology from 3D-LiDAR ecosystem mapping. Trends in ecology & evolution. Volume 29, Issue 12. P. 681- 691.

**Dolanský T., 2004:** Lidary a letecké laserové skenování. Nakladatelství UJEP, Ústí nad Labem, 100 s.

**Evans J. et Hudak A., 2007:** A multiscale curvature algorithm for classifying discrete return LiDAR in forested environments. EEE Transactions on Geoscience and Remote Sensing. Volume 45, Issue 4. P. 1029-1038.

**Guenther G., 2007:** Airborne lidar bathymetry. Digital elevation model technologies and applications: the DEM users manual 2. P. 253-320.

**Guth et al., 2021:** Digital Elevation Models: Terminology and Definitions. Remote Sensing. Volume 13, Issue 18.

**Heritage G. et Large A., 2009:** Principles of 3D laser scanning. Laser scanning for the environmental sciences 1. P. 21-34.

**Chicco et al., 2021:** The Matthews correlation coefficient (MCC) is more informative than Cohen's Kappa and Brier score in binary classification assessment. IEEE Access,Volume 9. P. 78368-78381.

**Iavarone A. et Vagners D., 2003:** Sensor fusion: Generating 3D by combining airborne and tripod mounted LIDAR data. Proceedings of the International Workshop on Visualization and Animation of Reality-Based 3D Models.

**Julge et al., 2014:** Performance analysis of freeware filtering algorithms for determining ground surface from airborne laser scanning data. Journal of Applied Remote Sensing 8.1, 083573-083573.

**Luo et al., 2019:** Estimating forest aboveground biomass using small-footprint fullwaveform airborne LiDAR data. International Journal of Applied Earth Observation and Geoinformation. Volume 83.

**Mallet C. et Bretar F., 2009:** Full-waveform topographic lidar: State-of-the-art. ISPRS Journal of photogrammetry and remote sensing. Volume 64.1. P. 1-16.

**Mandlburger et al., 2011:** Airborne Hydrographic LiDAR Mapping–Potential of a new technique for capturing shallow water bodies. Proceedings of the 19th International Congress on Modelling and Simulation, Perth, Australia. P. 12-16.

**Marselis et al., 2018:** Distinguishing vegetation types with airborne waveform lidar data in a tropical forest-savanna mosaic: A case study in Lopé National Park, Gabon. Remote sensing of environment 216. P. 626-634.

**May N. et Toth C., 2007:** Point positioning accuracy of airborne LiDAR systems: A rigorous analysis. International Archives of Photogrammetry, Remote Sensing and Spatial Information Sciences. Volume 36. P. 19-21.

**Means J., 1999:** Design, capabilities and uses of large-footprint and small-footprint lidar systems. International Archives of the Photogrammetry and Remote Sensing. Volume 32(Part 3). P. 201-207.

**Meng et al., 2010:** Ground Filtering Algorithms for Airborne LiDAR Data: A Review of Critical Issues. Remote Sensing. Vol 2, Issue 3. P. 833-860.

**Mohan et al., 2021:** Individual tree detection using UAV-lidar and UAV-SfM data: A tutorial for beginners. Open Geosciences 13.1. P. 1028-1039.

**Montealegre et al., 2015:** A Comparison of Open-Source LiDAR Filtering Algorithms in a Mediterranean Forest Environment. IEEE Journal of Selected Topics in Applied Earth Observations and Remote Sensing, Volume 8, Issue 8. P.4072– 4085.

**Moudrý et al., 2020:** Assessment of LiDAR ground filtering algorithms for determining ground surface of non-natural terrain overgrown with forest and steppe vegetation. Meassurement 150. 107047.

**Moudrý et al., 2021:** The role of the vegetation structure, primary productivity and senescence derived from airborne LiDAR and hyperspectral data for birds diversity and rarity on a restored site. Landscape and Urban Planning 210, 104064.

**Müller et al., 2014:** Airborne LiDAR reveals context dependence in the effects of canopy architecture on arthropod diversity. Forest Ecology and Management. Volume 312. P. 129-137.

**Özdemir et al., 2019:** Aerial point cloud classification with deep learning and machine learning algorithms. International Archives of the Photogrammetry, Remote Sensing & Spatial Information Sciences. Volume 42, Issue 4. P. 843-849

**Palminteri et al., 2012:** LiDAR measurements of canopy structure predict spatial distribution of a tropical mature forest primate. Remote Sensing of Environment. Volume 127. P. 98-105.

**Phenningbauer M. et Ulrich A., 2011:** Multi-wavelength airborne laser scanning. Proceedings of the International Lidar Mapping Forum. ILMF, New Orleans.

**Schreyer et al., 2014:** Using Airborne LiDAR and QuickBird Data for Modelling Urban Tree Carbon Storage and Its Distribution—A Case Study of Berlin. Remote Sensing. Volume 6, Issue 11. P. 10636-10655.

**Serifoglu et al., 2016:** Performance evaluation of different ground filtering algorithms for UAV-based point clouds. International Archives of the Photogrammetry, Remote Sensing & Spatial Information Sciences 41.

**Sithole G. et Voseelman G., 2003:** Automatic structure detection in a point-cloud of an urban landscape. 2003 2nd GRSS/ISPRS Joint Workshop on Remote Sensing and Data Fusion over Urban Areas. IEEE. P. 67-71.

**Sithole G. et Vosselman G., 2004:** Experimental comparison of filter algorithms for bare-Earth extraction from airborne laser scanning point clouds. ISPRS Journal of Photogrammetry and Remote Sensing, Volume 59, Issues 1-2. P. 85-101.

**Ulrich A. et al., 2013:** How to read your LIDAR spec – a comparison of single-laserourput and multi-laser-output LIDAR instrument. Riegl laser measurement systems GmbH.

**Wagner et al., 2004:** From single-pulse to full-waveform airborne laser scanners: potential and practical challenges. International Archives of Photogrammetry and Remote Sensing. Volume 35. P. 201-206.

**Wehr A. et Lohr U., 1999:** Airborne laser scanning—an introduction and overview. ISPRS Journal of Photogrammetry and Remote Sensing. Volume 54, Issues 2-3. P. 68-82.

**Weil J., 1986:** The Synthesis of Cloth Objects. ACM Siggraph Computer Graphics. Volume 20, Issue 4. P. 49-54.

**Zhang K. et al., 2003:** A progressive morphological filter for removing nonground measurements from airborne LIDAR data. EEE transactions on geoscience and remote sensing. Volume 41, Issue 4. P. 872-882.

**Zhang M. et al., 2019:** PointHop: An Explainable Machine Learning Method for Point Cloud Classification. IEEE Transactions on Multimedia. Volume 22, Issue 7. P. 1744-1755.

**Zhang W. et al., 2016:** An Easy-to-Use Airborne LiDAR Data Filtering Method Based on Cloth Simulation. Remote Sensing. Volume 8, Issue 6. P. 501.

#### **6.2. Projektová dokumentace a další:**

**Terratec, 2019:** Oslo kommune Laserskanning 2019. Terratec, Oslo, 18 s.

**RIEGL GmbH, 2019:** RIEGL Laser Scanners and Systems for a wide range of airborne applications. Riegl laser measurement systems GmbH.

#### **6.3. Seznam obrázků:**

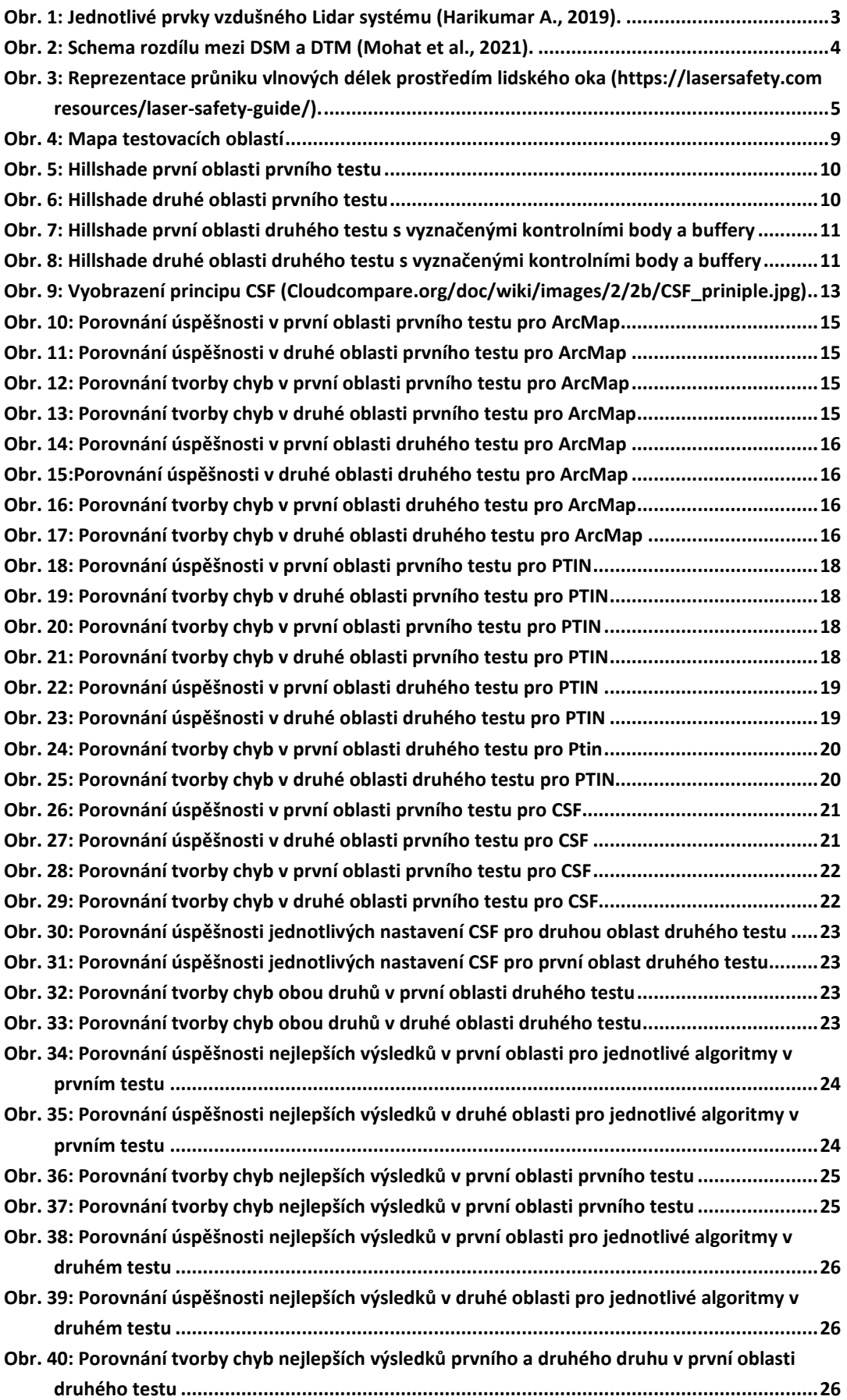

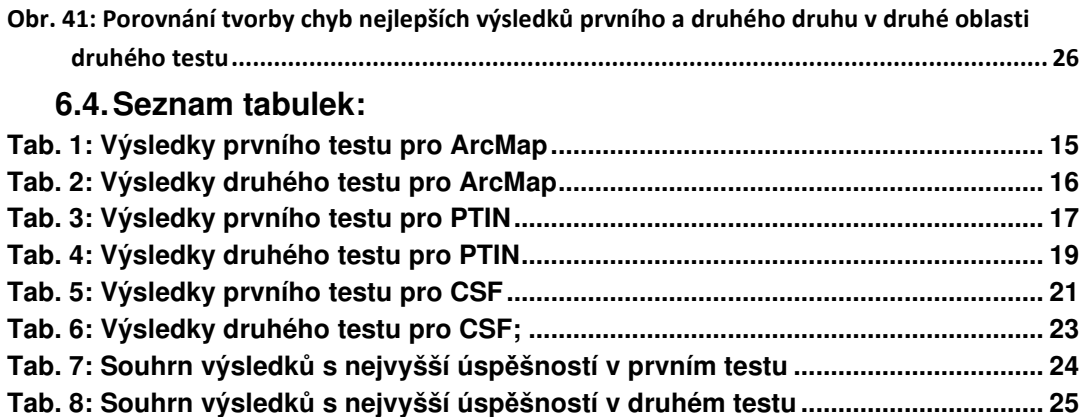